# **Évariste Documentation**

*Release 1.2.1*

**Louis Paternault**

**May 06, 2024**

## **CONTENTS**

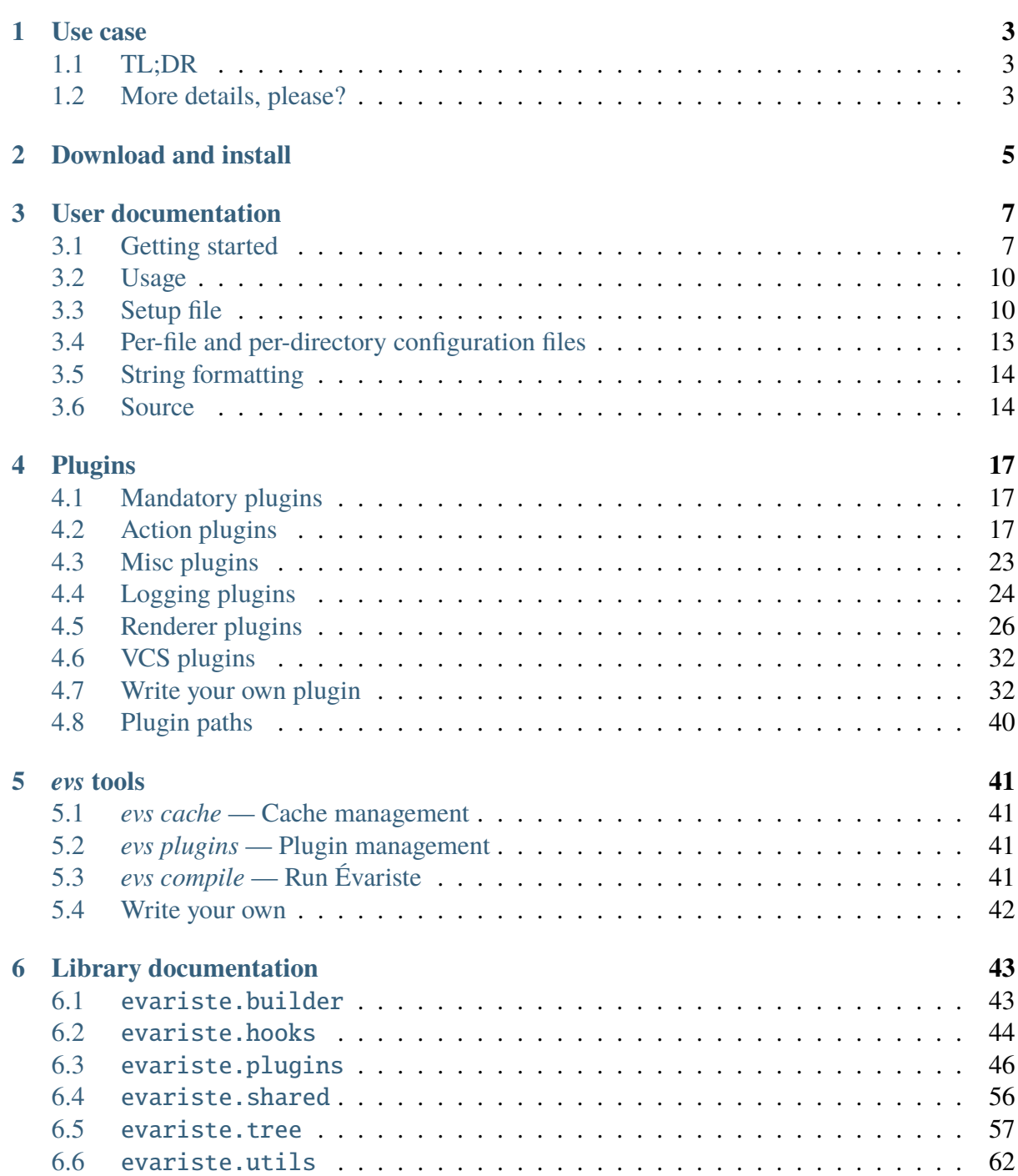

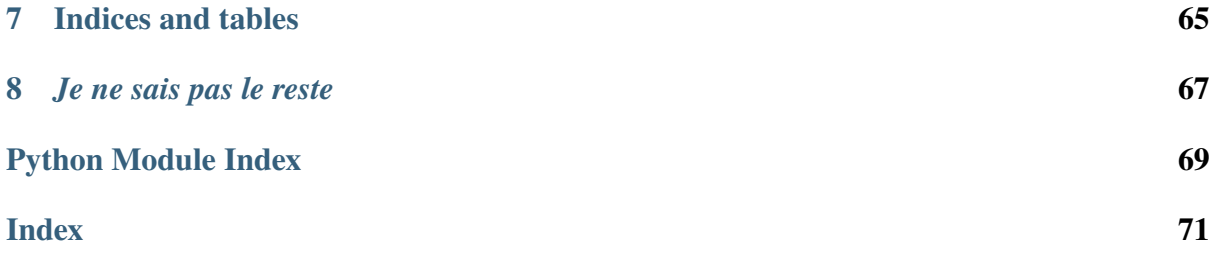

Given a git repository (or any directory), Évariste has two purposes:

- compile every file (*à la* make, with a different configuration);
- generate an HTML page presenting every file (both compiled file and source file), as an annotated directory tree.

For instance, Évariste turns [a git repository of hundreds of LaTeX files](https://framagit.org/lpaternault/cours-2-math) into [an HTML page with](https://lpaternault.frama.io/cours-2-math/) [annotated source and compiled files.](https://lpaternault.frama.io/cours-2-math/)

#### **Layout of this documentation**

- Installation is explained in *[the next section](#page-8-0)* (page 5).
- The basic concepts of Évariste are explained in *[Getting started](#page-10-1)* (page 7).
- A more thorough user documentation is available in *[User documentation](#page-10-0)* (page 7).
- Évariste is extensible. Learn about existing plugins, as well as how to write your own plugins, in *[Plugins](#page-20-0)* (page 17).
- Évariste comes with a few helpers tools, which are described in *[evs tools](#page-44-0)* (page 41).
- Developers might want to have a glance at *[Library documentation](#page-46-0)* (page 43).

Enjoy!

### **CHAPTER**

## **ONE**

## **USE CASE**

## <span id="page-6-1"></span><span id="page-6-0"></span>**1.1 TL;DR**

Évariste turns [a git repository of hundreds of LaTeX files](https://framagit.org/lpaternault/cours-2-math) into [an HTML page with annotated](https://lpaternault.frama.io/cours-2-math/) [source and compiled files.](https://lpaternault.frama.io/cours-2-math/)

## <span id="page-6-2"></span>**1.2 More details, please?**

[Louis](https://framagit.org/lpaternault) is a math teacher. He has every course material in several git repositories (one per course). Let's take a look at [this repository.](https://framagit.org/lpaternault/cours-2-math)

This repository contain tens or hundreds of LaTeX files (most of them being compiled with a single pass of LuaLaTeX, some of them require several passes, a few are compiled using LaTeX+dvipdf), a few LibreOffice documents, and probably a few other files.

Louis has two copies of this repository: one on his computer at home, and one on [his USB key](https://ababsurdo.fr/blog/20150615-clef-usb/) thas is carried at work, and that he uses to print documents on the work printer, and to display them using a beamer during his lessons. Louis uses git to synchronize those copies.

## **1.2.1 Purpose #1**

At home, Louis has (almost) finished working on some material for his students. He commits the LaTeX files in his git repository, pushes them to some server, and, on his USB key (the one he carries at work):

- he pulls the changes (so that this key contains the latest version of the LaTeX *source* files);
- he runs Évariste (so that the new or recently modified LaTeX source files are compiled to PDF files that he can print or show to his students).

## **1.2.2 Purpose #2**

Louis would be happy if other teachers reused his course material, so he publishes his repository on a [public git repository.](https://framagit.org/lpaternault/cours-2-math) But this repository only contains source files (and some of Louis's colleagues have never heard about LaTeX), and navigating those files is not friendly. So, when Louis pushes his changes to this public repository, using continuous integration:

- Évariste compiles every single LateX file (at least, those which have changed);
- Évariste generates a [HTML page](https://lpaternault.frama.io/cours-2-math) which displays every single file of this repository, together with its compiled (PDF) version, and, optionnaly, some annotation.

## **CHAPTER**

## **TWO**

## **DOWNLOAD AND INSTALL**

<span id="page-8-0"></span>Évariste can be installed using [pip:](https://pip.pypa.io)

python3 -m pip install evariste

You can build your own Debian (and Ubuntu?) package using [stdeb:](https://github.com/astraw/stdeb)

python3 setup.py --command-packages=stdeb.command bdist\_deb sudo dpkg -i deb\_dist/evariste-<VERSION>\_all.deb

### **CHAPTER**

## **THREE**

## **USER DOCUMENTATION**

## <span id="page-10-1"></span><span id="page-10-0"></span>**3.1 Getting started**

You have a directory that you want to be processed using Évariste.

## **3.1.1 Minimal configuration file**

Create a evariste. setup file containing the following text:

```
[setup]
plugging = vcs.fs
```
Note that if your directory is a git repository, you can use vcs.git instead of vcs.fs. That way, only files handled by git will be processed (more information about *[vcs plugins](#page-35-0)* (page 32) and *[setup files](#page-13-1)* (page 10)).

That's it! You can now run evariste on this file:

#### evariste evariste.setup

And nothing happens... You need to give Évariste to pieces of information:

- how files are to be compiled;
- what should be the output.

#### **3.1.2 Compile file**

To actually compile files, you need to enable one or several *[action plugins](#page-20-2)* (page 17) in the enable\_plugin option of the configuration file (see first section).

Let's use the *[action.command](#page-22-0)* (page 19) and *[action.autocommand](#page-20-3)* (page 17) plugins. Our setup file now looks like this:

```
[setup]
plugins =
   vcs.git
    action.command action.autocommand
[action.autocommand.latex]
extensions = tex
targets = \{basename\}.pdfcommand =latex {basename}
  dvipdf {basename}
```
The action.command plugin is not used yet. The action.autocommand is used, and the action.autocommand.latex means: Every file with extension .tex will be compiled (in its directory) using command pdflatex {basename} (where {basename} is replaced with the base name of the file, that is, without directory or extension; more info in *[String formatting](#page-17-0)* (page  $14$ )), and will produce a  ${basename}$ .pdf file.

Now, that particular foo.tex file must be compiled using lualatex. Let's use the action. command plugin, and write a small configuration file for it. This file can be named either foo. tex.evsconfig or .foo.tex.evsconfig, and contains:

```
[action]
plugin = command
[action.command]
targets = {basename}.pdf
command = lualatex {basename}
```
This means:

- for this file, and this file only, the action. command will be used;
- it will be compiled using the lualatex foo command.

Let's run evariste again, this time with the --verbose option:

```
evariste evariste.setup --verbose
```
You can see that your latex files are correctly compiled.

More information, as well as the list of action plugins, can be found in *[Action plugins](#page-20-2)* (page 17).

## **3.1.3 Output**

Right now, nothing is displayed at the end of the compilation. Let's improve thit.

### **Text renderer**

Let's enable the *[renderer\\_text plugin](#page-34-0)* (page 31). The [setup] section of your setup file now looks like this:

```
[setup]
plugins =
    vcs.git
    action.command action.autocommand
    renderer.text
```
And a tree is displayed at the end of the evariste evariste.setup call: it lists all the files that were compiled, with their status (success or failed compilation).

### **HTML renderer**

Now you want to publish your directory as an HTML page like [this one.](https://lpaternault.frama.io/cours-2-math/) To do so, we simply enable the *[renderer\\_html plugin](#page-30-0)* (page 27).

```
[setup]
plugins =
   vcs.git
    action.command action.autocommand
    renderer.text renderer.html
```
Let's run evariste evariste.setup again, and *voilà!*, we get a index.html file listing the files of our repository as a tree, linking to both as source (latex) and compiled (pdf) files.

This plugin can be configured (*[renderer.html — HTML renderer](#page-30-0)* (page 27)), but you might prefer the *[HTMLplus renderer](#page-32-0)* (page 29), which add a bit of CSS and javascript to make the output nicer.

## **3.1.4 Conclusion**

Évariste is very configurable. There is a lot more to discover: *[more options](#page-13-1)* (page 10), *[configure](#page-17-1) [and ignore files](#page-17-1)* (page 14), several *[action plugins](#page-20-2)* (page 17) or *[renderer plugins](#page-29-0)* (page 26), or *[more](#page-20-0)* (page 17).

Enjoy!

## <span id="page-13-0"></span>**3.2 Usage**

Here are the command line options for *evariste*. Note that:

- other tools are installed together *evariste*: *[evs tools](#page-44-0)* (page 41);
- you might be interested in the *[logging plugins](#page-27-0)* (page 24) to configure output.

Recursively compile files in a directory, and render result.

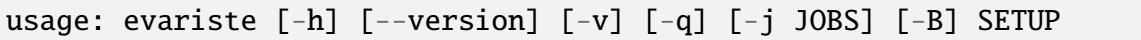

## **3.2.1 Positional Arguments**

**SETUP** Setup file to process.

## **3.2.2 Named Arguments**

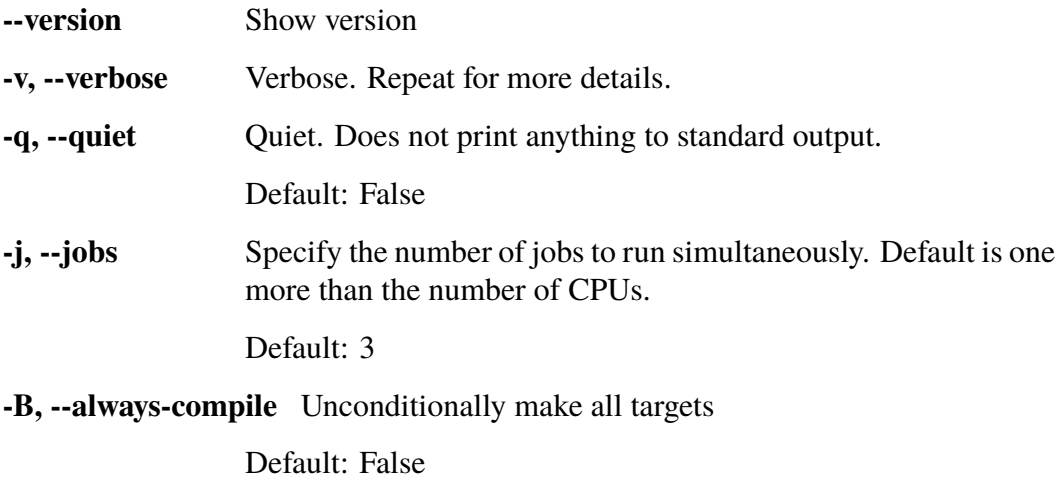

Note that *evariste ARGS* and *evs compile ARGS* are the same command.

## <span id="page-13-1"></span>**3.3 Setup file**

The setup file contains:

- general configuration about how Évariste should handle this repository;
- configuration that is to be applied to every single file and directory (and that can be *[over](#page-16-0)[loaded later](#page-16-0)* (page 13)).

The file is parsed using [configparser](https://docs.python.org/3/library/configparser.html#module-configparser), you can use any feature of this module.

It is organized in sections (setup, renderer.text, etc.), each section containing some options.

```
[setup]
source = .
extends = foo.setup
cachedir = .foo.cache
libdirs =plugins1
   plugins2
plugins =
   vcs.git
    renderer.text
    action.autocmd
    action.command
[renderer.html.readme.mdwn]
enable = yes[renderer.text]
ascii = True[renderer.htmlplus]
enable = yesdestfile = public/index.html
destdir = publicstaticdir = public/static
[renderer.htmlplus.templatevar]
title = My awesome title!
lang = fr
```
## **3.3.1** [setup] **section**

The only mandatory section is [setup]. Every other section is optionnal, and depends on which plugins are enabled. The options are:

- source: The root of the directory that is to be processed by Évariste, absolute (starting with / or relative to the directory of the setup file). Default is . (the same directory as the setup file).
- extends: A list of configuration files. If set, Évariste first loads the first of those files, then the second (overwriting options that are already defined), then the third, and so on, and loads this file last. This can be useful if you have: - one setup file that setup up the compilation of files (that you want to perform on your home computer or USB key); another file that is processed by the continuous integration system of your public hosting software, that extends the first one by adding the generation of an HTML page.
- cachedir: The cache directory, if different from the default one.
- plugins: The list of plugins to enable. Note that plugins can also be enabled individually: see *[Enabling plugins](#page-15-0)* (page 12). This list must include exactly one *[VCS plugin](#page-35-0)* (page 32).
- libdirs: The list of directories the plugins (as python files) are to be searched in: see *[Plugin paths](#page-43-0)* (page 40).

## <span id="page-15-0"></span>**3.3.2 Enabling plugins**

There are two ways to enable plugins, which can be used at the same time.

• plugins option of the [setup] section:

```
[setup]
plugins = foo bar baz
```
• enable option of the section of each plugin:

```
[foo]
enable = true
```
Évariste includes several plugins; you can also *[write your own](#page-35-1)* (page 32). Those plugins are python files, that are searched in plugin directories: see *[Plugin paths](#page-43-0)* (page 40).

## **3.3.3 Other sections**

Each plugin can define its own sections (or read sections of other plugins). Generally, a plugin foo will have a corresponding section, and might have other sections [foo.SOMETHING]:

```
[foo]
bar = baz[foo.bar]
\text{toto} = \text{titi}[foo.baz]
tagada = tsoin tsoin
```
## <span id="page-16-0"></span>**3.4 Per-file and per-directory configuration files**

The *[setup file](#page-13-1)* (page 10) applies to every single file and directory of the source directory. You might wants more granular settings.

## **3.4.1 File precedence**

The deepest the configuration file, the more precedence it has. For instance, consider a file foo/bar/baz.odt. The list of setup and configuration files that apply (in that order) are:

- the *[setup file](#page-13-1)* (page 10);
- .evsconfig;
- foo/.evsconfig;
- foo/bar/.evsconfig;
- foo/bar/baz.odt.evsconfig.

Note that if foo/bar/baz.odt.evsconfig is defined, other files are not discarded: they all are merged together, and if an option is defined in several files, the precedence order defined above applies.

#### **3.4.2 Per-directory setting**

The configuration set up in a .evsconfig file in a directory applies to this directory, and every file and directory included in it. To make it apply to this directory only, use the recursive option:

[setup] recursive = false

### **3.4.3 Per-file setting**

For any file foo.bar, you can define some setting that apply to this file and this file only in configuration file foo.bar.evsconfig or .foo.bar.evsconfig.

#### **3.4.4 On configuration file names**

Configuration files can have arbitrary names. If they contain a source option in the setup section, then this is considered to be the name (relative to the directory of this configuration file) that this configuration applies to.

For instance, if file foo/bar/baz.evsignore contains:

[setup] source = ../toto/titi.txt

Then the configuration in this file applies to file  $foo/bar/$ ../toto/titi.txt, that is  $foo/$ toto/titi.txt.

Using this feature, one can define *both* a recursive and non-recursive configuration for the same directory.

## <span id="page-17-0"></span>**3.5 String formatting**

In the *[setup](#page-13-1)* (page 10) and *[per-file and per-directory configuration](#page-16-0)* (page 13) files, strings related to path are formatted by replacing part of the string by part of the file name. Using this, one can define a string which applies to *all* files (instead of having to rewrite the option for every single file).

See [evariste.tree.Tree.format\(\)](#page-61-0) (page 58) for the list of replacements.

**Note:** Implementation detail

Right now, those strings are processed using [str.format\(\)](https://docs.python.org/3/library/stdtypes.html#str.format), and you might want to use some of rich features of the Python string formatting. However, this is only an implementation detail, and might change in the future without notice.

## <span id="page-17-1"></span>**3.6 Source**

In the *[Setup file](#page-13-1)* (page 10), the source option of section [setup] defines the directory that is to be processed by Évariste.

- *[Configuration files](#page-18-0)* (page 15)
- *[Ignore files](#page-18-1)* (page 15)
- *[READMEs](#page-19-0)* (page 16)

## <span id="page-18-0"></span>**3.6.1 Configuration files**

To apply specitif configuration to a single file or directory, or to any subfile and subdirectory of a given directory, use: *[Per-file and per-directory configuration files](#page-16-0)* (page 13).

## <span id="page-18-1"></span>**3.6.2 Ignore files**

You might want to ignore some files (no *[compilation](#page-20-2)* (page 17), nor *[rendering](#page-29-0)* (page 26)). There are two ways of doing this.

#### **Ignore one file**

For any file foo.bar, if a file foo.bar.evsignore or .foo.bar.evsignore exists, then foo.bar is ignored. The content of the  $*$ . evsignore files here is not read: their mere existence is sufficient.

#### **Ignore several files**

Patterns of file to ignore can be set in .evsignore files in any directory.

- Each line contains a pattern of some files to ignore.
- Empty lines and line starting with # are ignored.
- Lines starting with / match absolute path, while line not starting with / match relative path. For instance, let us consider the following directory tree.

```
+ foo
 + bar
  + baz
    + bar
```
In a file foo/.evsignore, pattern /bar would ignore foo/bar but not foo/baz/bar, while bar would ignore both foo/bar and foo/baz/bar.

- In patterns:
	- **–** \* matches everything;
	- **–** ? matches any single character;
	- **–** [seq] matches any character in seq;
	- **–** [!seq] matches any character not in seq.

## <span id="page-19-0"></span>**3.6.3 READMEs**

Annotation of files is implemented in the *[HTML](#page-30-0)* (page 27) and *[HTMLplus](#page-32-0)* (page 29) plugins.

### **CHAPTER**

## **FOUR**

## **PLUGINS**

## <span id="page-20-1"></span><span id="page-20-0"></span>**4.1 Mandatory plugins**

The [following plugins](#page-49-1) (page 46) are mandatory: they are enabled by default, and cannot be disabled. They are necessary for Évariste to run.

```
MANDATORY PLUGINS = \{"action.cached",
    "action.directory",
    "action.noplugin",
    "action.raw",
    "changed",
    "logging",
    "tree",
}
```
End user do not interact directly with most of them. Otherwise, they are documented elsewhere in this documentation.

## <span id="page-20-2"></span>**4.2 Action plugins**

Action plugins control how files should be compiled.

There is a list of plugins shipped with Évariste, but you can also *[write your own](#page-42-0)* (page 39).

## <span id="page-20-3"></span>**4.2.1** action.autocommand **— Compile file according to mime type or extension**

Like the *[action.command](#page-22-0)* (page 19) plugin, this plugin is used to define which command should be used to compile some files. But with this plugin, you can define several rules that will apply dependinng of the mime type or extension of the file to compile.

- *[Scope](#page-21-0)* (page 18)
- *[Options](#page-21-1)* (page 18)
- *[Examples](#page-21-2)* (page 18)

### <span id="page-21-0"></span>**Scope**

Commands defined in the *[setup file](#page-13-1)* (page 10) apply to the whole repository. Commands defined in the *[configuration file](#page-16-0)* (page 13) of a directory recursively apply to this directory.

### <span id="page-21-1"></span>**Options**

Each rule is defined into its own section [action.autocommand.FOO].

Common options of *[action plugins](#page-20-2)* (page 17) and options of *[action.command](#page-22-0)* (page 19) also apply here (strace, command, targets). New options are:

- priority (50): If several rules apply to a file, the one with highest priority applies.
- extensions: Space separated list of file extensions this rule should apply to.
- mimetypes: Space separated list of mime types this rule should apply to.

Note that:

- if extensions and mimetypes are both set, the rule applies to files that match *either* of them.
- if neither extensions nor mimetypes are set, the end of the section is considered to be the extension (that is, a section [action.autocommand.ods] with no extensions or mimetypes option would apply to .ods files).

#### <span id="page-21-2"></span>**Examples**

• Compile LaTeX files using latex+dvipdf:

```
[action.autocommand.tex]
targets = {basename}.pdf
command =latex {basename}
   dvipdf {basename}
```
#### **Note:** Shameless self-promotion

If you have several LaTeX files that require different compilation tools, you might be interested in [SpiX,](https://framagit.org/spalax/spix) which reads the compilation chain that has been written into the tex file itself.

• Convert [OpenDocuments](https://www.libreoffice.org/discover/what-is-opendocument/) to PDF:

```
[action.autocommand.opendocument]
mimetypes = application/vnd.oasis.opendocument.*
extensions = fods fodt
command = libreoffice --headless --convert-to pdf {filename}
targets = {basename}.pdf
```
• Convert [Gimp](https://gimp.org) files to png:

```
[action.autocommand.xcf]
command = echo "(define (convert-xcf-to-png filename outfile) \
          (\text{let}^* \setminus( \ \ \lambda(image (car (gimp-file-load RUN-NONINTERACTIVE␣
˓→filename filename))) \
                 (drawable (car (gimp-image-merge-visible-layers␣
\rightarrowimage CLIP-TO-IMAGE))) \
              \sum(file-png-save RUN-NONINTERACTIVE image drawable␣
˓→outfile outfile 0 9 0 0 0 0 0) \
          \bigcup\sum_{i=1}^{n}(convert-xcf-to-png \"{filename}\" \"{basename}.png\") \
       (\text{qimp-quit }\mathbf{0})" | \ \ \lambdaqimp -i -b -targets = {basename}.png
```
## <span id="page-22-0"></span>**4.2.2** action.command **— Explicitly set the command to compile a file**

Using this action plugin, one can explicitely set the command used to compile a file.

- *[Example](#page-23-0)* (page 20)
- *[Options](#page-23-1)* (page 20)
- *Example with* [action.autocommand](#page-23-2) *(page 17)* (page 20)

**Note:** Althought one can configure this plugin in the *[setup file](#page-13-1)* (page 10) or in the *[config](#page-16-0)[uration file](#page-16-0)* (page 13) of a directory, so that it applies to every single file of this repository or directory, you should probably use *[action.autocommand — Compile file according to mime type](#page-20-3) [or extension](#page-20-3)* (page 17) for this purpose.

### <span id="page-23-0"></span>**Example**

Let's say file foo.tex has the following configuration file foo.tex.evsconfig.

Listing 1: Example

```
[action]
plugin = command
[action.command]
targets = {basename}.pdf
command =latex {basename}
  dvipdf {basename}.dvi {basename}.pdf
```
The plugin option in the [action] section means that this plugin is to be used to compile this file. Then, in the [action.command] section:

- the targets option gives the name(s) of the compiled file(s);
- the command option defines the shell command to use to compile this file.

Note that strings are *[formatted](#page-17-0)* (page 14).

### <span id="page-23-1"></span>**Options**

Here are the options of this plugin:

- command (""): Command to run.
- strace ("false"): If true, the command is run using [strace](https://strace.io/) to automatically find the dependencies of this file (the other files of this repository that are used to compile this file). Note that the compilation is slower, and this option is experimental.
- targets (""): Space-separated list of names of the compiled files. See *[Targets](#page-25-0)* (page 22).
- depends (""): Space-separated list of names of the files that are used to compile this file. See *[Depends](#page-26-1)* (page 23).

#### <span id="page-23-2"></span>**Example with action.autocommand**

Imagine every single file of your repository is to be compiled with pdflatex, excepted for that file foo.tex that is to be compiled with latex+dvipdf. What you would do is:

• In the *[setup file](#page-13-1)* (page 10) (or the *[configuration file](#page-16-0)* (page 13) of the root directory), use *[action.autocommand](#page-20-3)* (page 17) to specify that every LaTeX file should be compiled using pdflatex:

Listing 2: evariste.setup

```
[action.autocommand.latex]
extensions = tex
targets = {basename}.pdf
command = pdflatex {basename}
```
• In the *[configuration file](#page-16-0)* (page 13) of foo.tex (that is: foo.tex.evsconfig), explicitely set the command to compile this file:

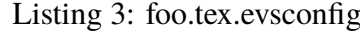

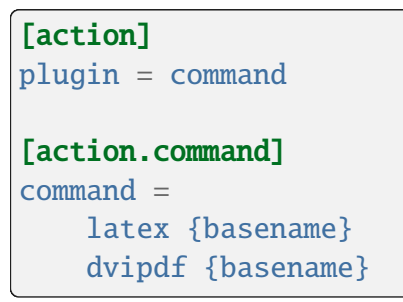

Since the configuration file for foo.tex has precedence over the other configuration files, or the setup file itself, this will do the trick.

## **4.2.3** action.make **— Compile file using a Makefile**

Compile file using a Makefile.

There is no automatic Makefile detection: you have to explicitely assign this action to a file.

#### **Options**

- bin (make): Binary.
- options (""): Options to call make with.

For a given targe foo, the command called is: {bin} {options} foo.

Listing 4: Example

[action.make]  $bin = make$ options = -j3

## **4.2.4** action.raw **— Do not compile file: use file as-is**

The file is not compiled. This is a default plugin (enabled by default, and cannot be disabled). For any file, if no other *[action plugin](#page-20-2)* (page 17) matches, then this one is used as last resort.

## **4.2.5 Which plugin applies to which file?**

#### **Automatic selection**

Each [action plugin](#page-52-0) (page 49) have a [priority](#page-50-0) (page 47) and a [match\(\)](#page-50-1) (page 47) method. By default, the plugin used to compile a file is the plugin with the highest priority that matches the file (i.e. myplugin.match(file) returns True).

#### **Manual selection**

However, user can explicitely choose a plugin for a given file, in an *[evsignore](#page-18-1)* (page 15) file:

Listing 5: Manual selection of an action plugin

[action] plugin = foo [action.foo] bar = options for plugin foo

## **4.2.6 Options**

Each plugin has its own set of options. However, every action plugin accepts options *[Targets](#page-25-0)* (page 22) and *[Depends](#page-26-1)* (page 23).

#### <span id="page-25-0"></span>**Targets**

Évariste cannot guess the name of the files that will be produced by an action. Use this option to define the targets, i.e. a space separated list of files that are generated by a given action. This option is *[formatted](#page-17-0)* (page 14).

In the following example, the command produces two files: a *pdf* and a *png*.

Listing 6: Example of the targets option.

```
[action.command]
targets = {basename}.pdf {basename}.png
command =latex {basename}
   convert {basename}.pdf {basename}.png
```
### <span id="page-26-1"></span>**Depends**

The source files of a compiled one should not appear in the output of Évariste. By default, the file "trigerring" the action is considered the source file, and discarded. But, for instance, if you compile a *tex* files that includes a *png* image, you would like both files to be ignored in the final output. To do so, depends option is a space separated list of files that the compiled file depends on, and which should be discarded in the final output.

In the following example, the image.png file will be ignored in the final output.

Listing 7: Example of the depends option.

| [action.command]                   |  |
|------------------------------------|--|
|                                    |  |
| $depends = image.png$              |  |
| $targets = \{basename\}.pdf$       |  |
| $command = pdflates \{basermame\}$ |  |

Note that the *[command plugin](#page-22-0)* (page 19) (and the plugins that inherit from it) accept the experimental, slower *[strace option](#page-23-1)* (page 20), which automatically detects the files that the compiled file depends on.

## <span id="page-26-0"></span>**4.3 Misc plugins**

Some plugins that do not belong to any other category.

## **4.3.1** copy **— Copy files at the end of compilation**

In the copy section of the *[setup file](#page-13-1)* (page 10), each option starting with copy is a copy instruction: the first words are source paths, the last one is the destination path. All paths (source and destination) are relative to the directory of the setup file.

Consider the source path foo and the destination path dest.

- If the source is a file, it is copied into the destination: foo is copied to dest/foo.
- If the source is a directory, its content is copied into the destination: foo/bar is copied to dest/bar.

[Pattern matching](https://docs.python.org/3/library/pathlib.html#pathlib.Path.glob) is performed to the source files:

- ?: a single character;
- \*: everything, excepted directory separators;
- \*\*: everything, including directory separators;
- [seq] any characteur in seq.

Listing 8: Example

```
[copy]
copy\_foo = foo* bar bazcopy_toto =
  toto
  titi*
  tata
```
## **4.3.2** debug.hooks **— Print hook calls**

This plugins can help *[writing new plugins](#page-35-1)* (page 32): it prints to standard output each *[hook](#page-38-0)* (page 35), and a few more things.

## <span id="page-27-0"></span>**4.4 Logging plugins**

**Warning:** The logging plugins are not the first ones to be loaded. So other plugins might have logged things using the Python [logging](https://docs.python.org/3/library/logging.html#module-logging) module when those plugins start handling logs.

Those plugins define how log is displayed. To select a logger (i.e. a plugin logger), use the configuration file:

Listing 9: Enable the *logging.foo* plugin.

[logging]  $logger = foo$ 

In the above example, plugin logging.foo is used as the logging plugin (if this option is not set, logging.auto is used by default).

## **4.4.1** logging.quiet **— Does not log anything**

Note that things logged *before* this plugin is enabled are still logged using the default Python module.

## **4.4.2** logging.stdlib **— Use the Python** logging **module**

Default logger, that uses the [logging](https://docs.python.org/3/library/logging.html#module-logging) Python module. The format string can be set in the configuration file:

#### Listing 10: Define format string

```
[logging.stdlib]
format = %(asctime)s XXX %(message)s
```
You can use the attribute names [defined by the logging module.](https://docs.python.org/3/library/logging.html#logrecord-attributes) Note that you need to escape  $\%$ with double %, because [configparser](https://docs.python.org/3/library/configparser.html#module-configparser) formats strings found in configuration files.

## **4.4.3** logging.auto **— Automatic plugin selection**

If standard output is a tty, use the logging.rich plugin. Otherwise, log without frills using the logging.stdlib plugin.

## **4.4.4** logging.rich **— Logging with colors and progress bar**

Log stuff using colors and a progress bar (uses the [rich](https://rich.readthedocs.io/en/stable/reference/init.html#module-rich) module).

## <span id="page-29-0"></span>**4.5 Renderer plugins**

Renderer plugins define what should be done at the end of the compilation: *[display something](#page-34-0) [in the standard output](#page-34-0)* (page 31), *[build an HTML page](#page-30-0)* (page 27), etc. Some plugins are shipped with Évariste, but you can also *[write your own](#page-43-1)* (page 40).

## **4.5.1** renderer.jinja2 **—** jinja2 **renderer**

This plugin is an abstract plugin: it cannot be directly used, but several plugins with common features inherit from it.

This page describes those common features.

### <span id="page-29-1"></span>**Options**

Here are the common options to any plugin that is a subclass of this one.

- templatedirs : Additionnal directories where templates are being searched. By default, the following directories are used:
	- **–** some directory containing the default templates of this plugin;
	- **–** .evariste/templates (relative to the directory of the *[setup file](#page-13-1)* (page 10));
	- **–** ~/.config/evariste/templates;
	- **–** ~/.evariste/templates;
	- **–** /usr/share/evariste/templates.
- template: The name of the template used to render the tree.

#### <span id="page-29-2"></span>**Template**

The following template variables are defined:

- destdir: Destination directory.
- shared: shared data (see [evariste.builder.Builder.shared](#page-46-2) (page 43)).
- local: Local reference to the shared data (see [evariste.shared.Shared.](#page-59-1) [get\\_plugin\\_view\(\)](#page-59-1) (page 56)).
- sourcepath: Source path of the repository.
- render\_[file](#page-63-0): Function that renders the  $file$  (page 60) given in argument (this functions uses the *[file renderers](#page-32-1)* (page 29)).
- render\_readme: Function that renders the README of a file (this functions uses the *[README renderers](#page-32-2)* (page 29)).
- render\_template: Function that renders the template given in argument.
- templatevar: Dictionary of template variables (see *[Template variables](#page-30-1)* (page 27)).
- tree: The [Root](#page-64-0) (page 61) being rendered.

#### <span id="page-30-1"></span>**Template variables**

It can be convenient to define template variables in the *[setup file](#page-13-1)* (page 10) (the *[htmlplus](#page-32-0)* (page 29) plugins uses this). A dictionnary templatevar is available in the template, and contains the following items:

- date: Compilation date.
- time: Compilation time.
- datetime: Compilation date and time.
- aftertree: A credit line (with the date and Évariste version, and a link to the Évariste website).

It also contains any option that has been defined in the setup file, in the renderer.{keyword}. templatevar option (where keyword is the keyword of the plugin).

> Listing 11: Example of template variables for the HTML template

```
[renderer.html.templatevar]
title = This is the value of the <em>title</em> jinja2 template
˓→variable.
```
### <span id="page-30-0"></span>**4.5.2** renderer.html **— HTML renderer**

This plugin renders the repository as an HTML tree with annotated files, both as source and compiled. Note that you might want to use *[renderer.htmlplus](#page-32-0)* (page 29) instead.

- *[Options](#page-31-0)* (page 28)
- *[Template](#page-31-1)* (page 28)
- *[Template variables](#page-31-2)* (page 28)
- *[File plugins](#page-32-1)* (page 29)
	- **–** [renderer.html.file.default](#page-32-3)  *Default file renderer* (page 29)
	- **–** [renderer.html.file.image](#page-32-4)  *Render images* (page 29)
- *[Annotation: README plugins](#page-32-2)* (page 29)
	- **–** [renderer.html.readme.html](#page-32-5)  *HTML README renderer* (page 29)
	- **–** renderer.html.readme.mdwn  *[Markdown README renderer](#page-32-6)* (page 29)

```
– renderer.html.readme.rst — RestructuredText README renderer
  (page 29)
```
### <span id="page-31-0"></span>**Options**

Options are defined in section renderer.html of the *[setup file](#page-13-1)* (page 10). The *[options of any](#page-29-1) [jinja2 plugin](#page-29-1)* (page 26) also apply, and this plugin also defines:

#### Listing 12: example

```
[renderer.html]
destfile = index.html
destdir = <math>html</math>href prefix = html/
```
- destfile ("index.html") : Destination file.
- destdir ("html") : Destination directory: the source and compiled files will be copied there (respecting the tree structure of the original repository).
- href\_prefix ("") : This string is added at the beginning of each link to the source and compiled files in the destination file.
- template ("tree.html"): The name of the template used to render the tree. The default templates is only an HTML list. If you want a full HTML page, see *[renderer.htmlplus —](#page-32-0) [HTML renderer, with a bit of CSS and javascript](#page-32-0)* (page 29).

Some template variables can also be defined in the setup file. See *[Template variables](#page-31-2)* (page 28).

### <span id="page-31-1"></span>**Template**

The template variables defined in any Jinja2 renderer are available in any HTML template as well. See *[Template](#page-29-2)* (page 26).

### <span id="page-31-2"></span>**Template variables**

The templatevar mechanism defined for any Jinja2 renderer are available in any HTML template as well. See *[Template variables](#page-30-1)* (page 27).

#### <span id="page-32-1"></span>**File plugins**

Every single file is not rendererd the same way. You can enable plugins to configure this.

#### <span id="page-32-3"></span>renderer.html.file.default **— Default file renderer**

This plugin is enabled by default.

#### <span id="page-32-4"></span>renderer.html.file.image **— Render images**

This plugins displays a thumbnail of the image next to its name.

#### <span id="page-32-2"></span>**Annotation: README plugins**

READMEs can be written in several languages.

#### <span id="page-32-5"></span>renderer.html.readme.html **— HTML README renderer**

Given a file foo, a foo.html will be pasted raw as its annotation.

#### <span id="page-32-6"></span>renderer.html.readme.mdwn **— Markdown README renderer**

Given a file foo, a foo.md or foo.mdwn will be rendered as its annotation.

#### <span id="page-32-7"></span>renderer.html.readme.rst **— RestructuredText README renderer**

Given a file foo, a foo.rst will be rendered as its annotation.

## <span id="page-32-0"></span>**4.5.3** renderer.htmlplus **— HTML renderer, with a bit of CSS and javascript**

Like *[renderer.html — HTML renderer](#page-30-0)* (page 27), this plugin renders the repository as an HTML tree with annotated files, both as source and compiled. The difference is that it adds a bit of CSS and javascript to make the end result nicer.

- *[Options](#page-33-0)* (page 30)
- *[Template and template variables](#page-33-1)* (page 30)
- *[File and README plugins](#page-34-1)* (page 31)

### <span id="page-33-0"></span>**Options**

Options are defined in section renderer.htmlplus of the *[setup file](#page-13-1)* (page 10).

Listing 13: example

```
[renderer.htmlplus]
destfile = index.htmldestdir = htm1href\_prefix = html/display_log = no
```
The options of *[renderer.html — HTML renderer](#page-30-0)* (page 27) also apply here. This plugin adds the following options.

- template ("page.html"): Name of the template to use to render the page. This option has the same meaning as the one in *[renderer.html — HTML renderer](#page-30-0)* (page 27), but the default value is different: by default, it renders a full HTML page (instead of some HTML code to be includede into an HTML page).
- staticdir ("static"): Directory (relative to the directory of the *[setup file](#page-13-1)* (page 10) where static files (CSS and Javascript files) should be copied at the end of compilation.
- display\_log ("errors"): Defines what to do with compilation logs. "yes": Include all logs. This can produce huge HTML pages. - "no": Do not include any log. - "errors": Only include logs of files when compilation failed.

Some template variables can also be defined in the setup file. See *[Template variables](#page-31-2)* (page 28).

#### <span id="page-33-1"></span>**Template and template variables**

The *[template variables](#page-31-2)* (page 28) defined in the *[HTML plugin](#page-30-0)* (page 27) are also defined here. Moreover, the following variables may be defined in the *[setup file](#page-13-1)* (page 10) to be included in the default page.html template:

- lang: Language of the page (to be included in the  $\langle$ html $\rangle$  tag as  $\langle$ html lang={{ lang}}  $\}$  $>$ ).
- title: Title of the page (as the title tag).
- favicon: Link to the favicon.
- head: Additionnal code to be included at the end of the <head> tag.
- header: Some HTML code to be included in the body, before the tree.
- footer: Some HTML code to be included in the body, after the tree. Default is some credit to Évariste.

All of them are optional.

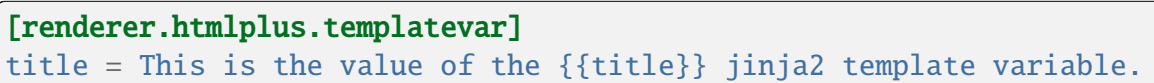

## Listing 14: Example of template variables

#### <span id="page-34-1"></span>**File and README plugins**

The *[README plugins](#page-32-2)* (page 29) and *[file plugins](#page-32-1)* (page 29) of the *[HTML renderer](#page-30-0)* (page 27) also work with this renderer.

### <span id="page-34-0"></span>**4.5.4** renderer.text **— Text renderer**

At the end of compilation, display (in standard output) a tree to sum up the compilation: which files were successfully compiled, which were not. . .

#### Listing 15: Example

```
[renderer.text]
enable = true
color = true
display = errors_or_all
```
#### **Options**

The default value is given between parenthesis.

#### color **(**auto**)**

If True, use color to draw the tree. If auto, use color only if standard output is not piped or redirected.

#### ascii **(**False**)**

If True draw tree structure using only ASCII characters. Otherwise, use a wider set of characters.

#### reverse **(**False**)**

If True, draw tree in reverse order.

#### display **(**all**)**

Define which files should be displayed at the end of compilation.

#### all

Display all files.

#### errors

Only display files when their compilation failed.

#### errors\_or\_all

If some files did not compile successfully, only display those files. Otherwise, display all files.

## <span id="page-35-0"></span>**4.6 VCS plugins**

Those plugins defines which files should be considered by Évariste.

## **4.6.1** vcs.fs **— Process any file of the file system**

Consider every file.

## **4.6.2** vcs.git **— Only process files handled by git**

Only consider files handled by git. This prevents writing tedious *[evsignore](#page-18-1)* (page 15) files to ignore compiled files, while those are typically ignored by git itself.

## **4.6.3** vcs.none **— Do not process any file**

This plugin is used in tests. I do not see why it would be useful to you, but who knows?

## <span id="page-35-1"></span>**4.7 Write your own plugin**

### **4.7.1 Minimum example**

A plugin is a subclass of [Plugin](#page-49-2) (page 46). Define such a class in a python file located in *[the](#page-43-0) [right directory](#page-43-0)* (page 40).

```
from evariste import plugins
class Foo(plugins.Plugin):
    """Example plugin"""
    keyword = "foo"
```
The only mandatory attribute or method is the keyword attribute, which must be unique. It will be used to enable your plugin in the setup file.

That's it! You can now enable it in the *[setup file](#page-13-1)* (page 10):

```
[setup]
plugins = foo
```
You are now a proud owner of a plugin that does... nothing. To interact with Évariste, you can:

- implement some *[hooks](#page-38-0)* (page 35);
- for some plugin types, implement some methods (see for instance *[VCS plugins](#page-35-0)* (page 32) or *[Action plugins](#page-20-0)* (page 17)).

Of cours, your plugin can do everything listed above, at once.

## **4.7.2 Attributes**

Several useful attributes are defined for every [Plugin](#page-49-0) (page 46) instance; they are defined in the class documentation. The most complex one are *Plugin*. shared (page 47) and *Plugin*. [local](#page-50-1) (page 47).

## <span id="page-36-0"></span>Plugin.shared

This attribute is a [Shared](#page-59-0) (page 56) instance, shared among every [Plugin](#page-49-0) (page 46) and [Tree](#page-60-0) (page 57) object. It has three attributes, which are all DeepDict instances (in the following examples, shared is an instance of [Shared](#page-59-0) (page 56)):

- setup is a representation of the *[setup file](#page-13-0)* (page 10). For instance, option bar of section foo can be read (and set) as shared.setup["foo"]["bar"].
- plugin is a DeepDict where each plugin can store data that is cached, and accessible from other plugins. Plugin foo can set shared.plugin["foo"] at whatever value it wants. Technically, you can get and set values for other plugins, but think twice before doing so: do the other plugin expect you to get and set its data?
- tree is a DeepDict where each plugin can store data about tree instances that is cached, and accessible from other plugins. Plugin foo can set whatever information its want about [Tree](#page-60-0) (page 57) instance tree in shared.tree[tree]["foo"].

Data that is set in [Shared](#page-59-0) (page 56) attributes plugin and tree is [pickled](https://docs.python.org/3/library/pickle.html#module-pickle) so make sure data you save there are *picklable*.

## <span id="page-36-1"></span>Plugin.local

Most of the time, your plugin will only access its own section in the *[setup file](#page-13-0)* (page 10), or in the other attributes of the *[Plugin.shared](#page-36-0)* (page 33) attribute. To make things easier, the very same data is also available in *[Plugin.local](#page-50-1)* (page 47). Let's consider an instance foo of a plugin foo

- foo.local.setup is a dictionary of the options of foo in the *[setup file](#page-13-0)* (page 10): foo. local.setup is a shortcut for foo.shared.setup["foo"].
- foo.local.plugin is a shortcut for foo.shared.plugin["foo"] (cached data for this plugin).
- Given a *[Tree](#page-60-0)* (page 57) object mytree, then foo.local.tree[mytree] is a shortcut for foo.shared.tree[mytree]["foo"].

## <span id="page-37-0"></span>Plugin.default\_setup **and** Plugin.global\_default\_setup

For any plugin, attributes *[Plugin.default\\_setup](#page-49-1)* (page 46) is default setup of the section [Plugin.keyword](#page-50-2) (page 47), while [Plugin.global\\_default\\_setup](#page-50-3) (page 47) is the whole default setup (for all sections).

When reading the setup file, options that are not set are filled with options of [Plugin.](#page-49-1) [default\\_setup](#page-49-1) (page 46), and sections that are not set are filled with sections of [Plugin.](#page-50-3) [global\\_default\\_setup](#page-50-3) (page 47).

For instance, consider the following plugin:

```
class Foo(Plugin):
    keyword = "foo"default_setup = {"foo1": "default1",
        "foo2": "default2",
        }
    global_default_setup = {
        "bar": {
            "bar1": "global1",
            "bar2": "global2",
            },
        "foo": {
            "foo1": "global1",
            "foo3": "global3",
            },
        }
```
Now, this plugin is loaded with the following *[setup file](#page-13-0)* (page 10):

```
[setup]
plugins = foo
[foo]
foo2 = setup2foo4 = setup4[bar]
bar1 = setup1bar3 = setup3
```
Then, once the setup file, and both *[Plugin.default\\_setup](#page-49-1)* (page 46) and *[Plugin.](#page-50-3)* [global\\_default\\_setup](#page-50-3) (page 47) has been taken into account, the resulting setup is equivalent to:

[setup] plugins = foo

(continues on next page)

(continued from previous page)

```
[foo]
foo1 = default1foo2 = setup2foo4 = setup4[bar]
bar1 = setup1bar2 = global2bar3 = setup3
```
Notice that:

- whatever have been set in the setup file is kept;
- options of [Plugin.default\\_setup](#page-49-1) (page 46) and [Plugin.global\\_default\\_setup](#page-50-3) (page 47) may be overwritten by the setup file;
- whole sections of [Plugin.global\\_default\\_setup](#page-50-3) (page 47) may be overwritten by the section of Plugin.default setup (page 46).

## **4.7.3 Current working directory**

Note that as early as possible, the working directory is changed to the directory of the setup file given in argument to *[evariste](#page-13-1)* (page 10).

## **4.7.4 Interacting with Évariste**

#### <span id="page-38-0"></span>**Hooks**

Registering a method of your plugin as a hook means that this method will be called at a particular point during *[evariste](#page-13-1)* (page 10) execution.

#### **Hook types**

#### <span id="page-38-1"></span>**Method hooks**

Method hooks are defined as decorator: they return a wrapped function, may (or may not) call the original function, and may (or may not) change the returned value.

Listing 16: Example of a method hook.

```
@methodhook("File.make_archive")
def make_archive(self, function):
    """Do something wile building archive"""
```
(continues on next page)

(continued from previous page)

```
@functools.wraps(function)
def wrapped(tree, destdir):
    """Wrapped function."""
    # Do something before original function call.
    # Then call the original function.
    value = function(tree, destdir)
    # Do something after the original function call.
    # Maybe change the returnd value.
    return value
return wrapped
```
## **Context hooks**

Most of the time, you want to use a method hook, without the hassle of defining a wrapped function (because you won't change the arguments or return value of the original function call). Any hook defined as a method hook can also be used as a context hook.

Your function must be a context manager (a [contextlib.contextmanager\(\)](https://docs.python.org/3/library/contextlib.html#contextlib.contextmanager) would make it even easier). Besides self, it is passed the arguments of the original function, and that original function is called between the  $_{\text{enter}}$  () and  $_{\text{exit}}$  () calls.

#### Listing 17: Example of a context hook

```
@contexthook("Builder.compile")
@contextlib.contextmanager
def builder_compile(self, builder):
    # Do something before calling the original function
    # Call the original function
   yield
    # Do something after having called the original function
```
## <span id="page-39-0"></span>**Iteration hooks**

The last hook type are *iteration hooks*. Functions registered as such a hook must be iterators, and Évariste will aggregate all the item iterated by all functions registered as this hook.

Listing 18: Example of an iteration hook

```
@iterhook("Tree.prune_before")
def foo(self, tree):
    yield from self.bar(tree)
```
## **Chronological list of hooks**

Here is the chronological list of hooks, that is, the list of the hooks, in the order in which they are called when running Évariste.

Just enable the *[debug.hooks plugin](#page-27-0)* (page 24) to print this list to standard output.

- 1. An instance of the plugin is created: plugins.Plugin.\_\_init\_\_().
- 2. [Tree](#page-60-0) (page 57) (*[Method hooks](#page-38-1)* (page 35)): for every file and directory in the *[repository](#page-35-0)* (page 32), the *[Method hooks](#page-38-1)* (page 35) Tree is called ([\\_\\_enter\\_\\_\(\)](https://docs.python.org/3/reference/datamodel.html#object.__enter__) and [\\_\\_exit\\_\\_\(\)](https://docs.python.org/3/reference/datamodel.html#object.__exit__)).
- 3. [Builder.compile.\\_\\_enter\\_\\_\(\)](#page-46-0) (page 43) (*[Method hooks](#page-38-1)* (page 35)): About to build the tree.
- 4. Tree.prune\_before() (*[Iteration hooks](#page-39-0)* (page 36)): Methods must iterate files that will be pruned from the tree before file compilation (files and directories that won't be compiled, and won't appear in the final output). This method is called once for every file and directory of the tree. Argument: a [Tree](#page-60-0) (page 57) object.
- 5. [File.compile.\\_\\_enter\\_\\_\(\)](#page-63-0) (page 60) (*[Method hooks](#page-38-1)* (page 35)): About to compile the file. This method is called for every file in the repository. Note that file compilation is done in threads, so you don't know in which order files will be compiled.
- 6. [File.compile.\\_\\_exit\\_\\_\(\)](#page-63-0) (page 60) (*[Method hooks](#page-38-1)* (page 35)): Done compiling the file. Same remarks as above.
- 7. Tree.prune\_after() (*[Iteration hooks](#page-39-0)* (page 36)): Methods must iterate files that will be pruned from the tree after file compilation (files and directories that may have been compiled, and won't appear in the final output). This method is called once for every file and directory of the tree. Argument: a [Tree](#page-60-0) (page 57) object.
- 8. [File.make\\_archive.\\_\\_enter\\_\\_\(\)](#page-63-1) (page 60) (*[Method hooks](#page-38-1)* (page 35)): About to build the archive of the current file and *[its dependencies](#page-26-0)* (page 23). This hook is called once for every file in the repository.
- 9. [File.make\\_archive.\\_\\_exit\\_\\_\(\)](#page-63-1) (page 60) (*[Method hooks](#page-38-1)* (page 35)): Done building the archive.
- 10. [Builder.compile.\\_\\_exit\\_\\_\(\)](#page-46-0) (page 43) (*[Method hooks](#page-38-1)* (page 35)): Done building the tree.
- 11. [Builder.close.\\_\\_enter\\_\\_\(\)](#page-46-1) (page 43) (*[Method hooks](#page-38-1)* (page 35)): About to close the builder. This method is only called if compilation was successful.
- 12. [Builder.close.\\_\\_exit\\_\\_\(\)](#page-46-1) (page 43) (*[Method hooks](#page-38-1)* (page 35)): About to close the builder. See remark above.

## **Create your own hooks**

## **Method and Context hooks**

Defining a new method hook is done using the [hooks.setmethodhook\(\)](#page-48-0) (page 45). The following example defines a context hook.

Listing 19: Definition of a context hook

```
from evariste.hooks import setmethodhook
class Foo:
    @setmethodhook()
    def bar(self, baz):
        bla_bla_bla()
```
Then, any plugin can register the method or context hook Foo.bar (class name dot method name, or class name only for the constructor) that will be called whenever method Foo.bar() is called.

Any method hook is also a context hook (and it is not possible to define a context hook that is not a method hook).

## **Iteration hooks**

Iteration hooks are defined using the [plugins.Loader.applyiterhook\(\)](#page-50-4) (page 47) function (the plugins. Loader (page 47) instance being an attribute of the builder. Builder (page 43) one).

For instance, if a plugin contains the foolowing lines:

Listing 20: Definition of an iteration hook

for item in self.shared.builder.plugins.applyiterhook("foo", bar): baz(bar)

Then, every method registered as an iteration hook foo will be called with the argument bar, and whatever they iterate will be iterated in the *for* loop in this example.

## <span id="page-42-0"></span>**Write action plugins**

An action plugin is a subclass of *[Action](#page-52-0)* (page 49), that must interpret its [abstract methods](https://docs.python.org/3/library/abc.html#abc.abstractmethod).

## **Selection**

An action plugin has an [match\(\)](#page-52-1) (page 49) method and a [priority](#page-50-6) (page 47) attribute. To choose which action plugin it should use to compile a foo  $file$  (page 60), Évariste looks for the action plugin with the highest priority, that matches the file (that is: myplugin.match(foo) returns True). The algorithms looks like the following:

> Listing 21: Algorithm to choose the action plugin used to compile a foo file.

```
# Plugins are sorted by their priority attribute
for plugin in sorted(LIST_OF_ACTION_PLUGINS, reverse=True):
    if plugin.match(foo):
       return plugin
```
## **Threads**

The [compile\(\)](#page-52-2) (page 49) action must be thread safe. If not, a [Lock](https://docs.python.org/3/library/threading.html#threading.Lock) is shared by every action plugin (as attribute [lock](#page-52-3) (page 49)).

```
Listing 22: Example of usage of lock (page 49)
```

```
def compile(self, path):
    # Thread safe part
    foo()with self.lock:
        # Non thread-safe part
        bar()
    # Thread safe part
    baz()
```
## **Write renderer plugins**

Contrary to *[action](#page-42-0)* (page 39) and *[VCS](#page-43-0)* (page 40) plugins, renderer plugins are plain [Plugin](#page-49-0) (page 46), that implement interesting stuff at the end of the *[Builder.compile hook](#page-38-0)* (page 35).

## **Jinja2 renderer**

If you plan to write a renderer that write some file using the [jinja2](https://jinja.palletsprojects.com) module, you should probably subclass [jinja2.Jinja2Renderer](#page-53-0) (page 50).

## **HTML renderer**

The [HTMLRenderer](#page-56-0) (page 53) is a subclass of [Jinja2Renderer](#page-53-0) (page 50) (see above). If you want it to render files and README differently, you can write a file or README renderer, which are subclasses of [HtmlFileRenderer](#page-57-0) (page 54) and [HtmlReadmeRenderer](#page-57-1) (page 54).

## <span id="page-43-0"></span>**Write VCS plugins**

A VCS plugin is a subclass of [VCS](#page-58-0) (page 55), that must interpret its [abstract methods](https://docs.python.org/3/library/abc.html#abc.abstractmethod).

Note that it is also possible to write *[evs plugins](#page-45-0)* (page 42).

# <span id="page-43-1"></span>**4.8 Plugin paths**

Évariste looks fro new plugins (as python packages) in the following directories (this is relevant when *[writing](#page-35-1)* (page 32) or installing new plugins):

- .evariste/plugins/foo.py (relative to the directory of the setup file);
- ~/.local/evariste/plugins/foo.py
- ~/.evariste/plugins/foo.py
- LIBDIR/foo.py (where LIBDIR is any directory of the *[libdirs](#page-43-1)* (page 40) setup option).

## **CHAPTER**

## **FIVE**

# *EVS* **TOOLS**

Some helpers tools are installed together with Évariste. They are mostly meant to be used by developers (of Évariste, or plugins) rather than end users.

- evs cache  *[Cache management](#page-44-0)* (page 41)
- evs plugins  *[Plugin management](#page-44-1)* (page 41)
- evs compile  *[Run Évariste](#page-44-2)* (page 41)
- *[Write your own](#page-45-0)* (page 42)

# <span id="page-44-0"></span>**5.1** *evs cache* **— Cache management**

Using this tool, one can display, explore, or clean cache.

# <span id="page-44-1"></span>**5.2** *evs plugins* **— Plugin management**

Using this tool, one can display the list of available plugins.

# <span id="page-44-2"></span>**5.3** *evs compile* **— Run Évariste**

The evariste binary is actually a shortcut to this subcommand.

# <span id="page-45-0"></span>**5.4 Write your own**

If you want to write your own evs tool, simply place an executable file named evs-foo in a directory of the PATH shell variable. It will be called when calling evs foo, with the same command line arguments.

## **CHAPTER**

# **LIBRARY DOCUMENTATION**

Modules, classes, functions and constants are documented here.

# **6.1** evariste.builder

Build process: gather files, and compile them.

### <span id="page-46-2"></span>class evariste.builder.Builder(*setup*)

Takes care of build process. Can be used as a context.

#### shared: [evariste.shared.Shared](#page-59-0) (page 56)

Object that is shared and accessible by every [evariste.plugins.Plugin](#page-49-0) (page 46) and [evariste.tree.Tree](#page-60-0) (page 57). See *[Plugin.shared](#page-36-0)* (page 33).

### cache: evariste.cache.Cache

Data that is cached between compilations. Plugin developpers won't manipulate this attribute directly (see *[Plugin.shared](#page-36-0)* (page 33)).

### plugins: [evariste.plugins.Loader](#page-50-5) (page 47)

Plugin loader: loaded plugins are gathered there.

### <span id="page-46-1"></span>close()

Perform close operations.

Mainly used as a *[Method hooks](#page-38-1)* (page 35).

#### <span id="page-46-0"></span>compile()

Compile files handled by this builder.

## classmethod from\_setupdict(*dictionary: [Dict](https://docs.python.org/3/library/typing.html#typing.Dict)[\[str,](https://docs.python.org/3/library/stdtypes.html#str) [Dict\[](https://docs.python.org/3/library/typing.html#typing.Dict)[str,](https://docs.python.org/3/library/stdtypes.html#str) [str\]](https://docs.python.org/3/library/stdtypes.html#str)]*) → *[Builder](#page-46-2)*

(page 43)

Factory that returns a builder, given a setup dictionary.

A *setup dictionary* is a dict that mimics [configparser](https://docs.python.org/3/library/configparser.html#module-configparser) structure.

#### classmethod from\_setupname(*name:*  $str$ )  $\rightarrow$  *[Builder](#page-46-2)* (page 43)

Factory that returns a builder, given the name of a *[setup file](#page-13-0)* (page 10).

# **6.2** evariste.hooks

Implement hook mechanism.

See *[Hooks](#page-38-0)* (page 35) for more information.

**Note:** This implementation of hooks rely on other parts of Évariste ([plugins](#page-49-2) (page 46) for example), and cannot be used separatedly.

## **6.2.1 Example**

Listing 1: Example of hook mechanism

```
import contextlib
from evariste import hooks
class A:
    @hooks.setmethodhook()
    def a(self):
        print("Running A.a()...")
class B:
    @hooks.contexthook("A.a"):
    @contextlib.contextmanager
    def b(self):
        print("Before running A.a()...").
        yield
        print("After running A.a()...").
# Let's go!
A.a()
```
In this example, the A.a() method has been marked as accepting hooks, and the B.b() method has been registered as a hook for  $A.a()$ .

When A.a() is run (last line of the example), although B has not been called directly, B.b() is called as well, as a registered hook. The output of this example is:

```
Before running A.a()...
Running A.a()...
After running A.a()...
```
## **6.2.2 Get functions registered as hooks**

## **6.2.3 Method hooks**

Methods can be marked to accept hooks using the following function.

<span id="page-48-0"></span>evariste.hooks.setmethodhook(*\**, *getter: [None](https://docs.python.org/3/library/constants.html#None) | [Callable](https://docs.python.org/3/library/typing.html#typing.Callable) = None*) → [Callable](https://docs.python.org/3/library/typing.html#typing.Callable)

Decorator to mark that a method can accept method and context *[Hooks](#page-38-0)* (page 35).

#### **Parameters**

**getter** (function) – Function that, given the instance object as argument, returns a plugins.Loader object. If None, the default self. shared.builder.plugins is used (self is supposed to have this attribute).

## **6.2.4 Context hooks**

Context hooks cannot be directly defined: every method hook is also a context hook.

## **6.2.5 Iteration hooks**

Iteration hooks can be executed using [applyiterhook\(\)](#page-50-4) (page 47).

## **6.2.6 Register functions as hooks**

evariste.hooks.hook(*hooktype: [str](https://docs.python.org/3/library/stdtypes.html#str), name: str*)  $\rightarrow$  [Callable](https://docs.python.org/3/library/typing.html#typing.Callable)

Decorator to register a function or method as a hook.

#### **Parameters**

- hooktype ([str](https://docs.python.org/3/library/stdtypes.html#str)) Type of hook ("methodhook" or "contexthook", or whatever string you want).
- name  $(str)$  $(str)$  $(str)$  Name of the target hook, of the form Class. methodname (or Class only for the \_\_init\_\_ method).

#### evariste.hooks.contexthook(*name: [str](https://docs.python.org/3/library/stdtypes.html#str)*) → [Callable](https://docs.python.org/3/library/typing.html#typing.Callable)

Decorator to register a function or method as a context hook.

For any string name, contexthook(name) is a shortcut for hook("contexthook", name).

evariste.hooks.methodhook(*name: [str](https://docs.python.org/3/library/stdtypes.html#str)*) → [Callable](https://docs.python.org/3/library/typing.html#typing.Callable)

Decorator to register a function or method as a method hook.

For any string name, methodhook(name) is a shortcut for hook("methodhook", name).

```
evariste.hooks.iterhook(name: str) → Callable
```
Decorator to register a function or method as an iter hook.

For any string name, iterhook(name) is a shortcut for hook("iterhook", name).

## <span id="page-49-2"></span>**6.3** evariste.plugins

Plugin base class and plugin loader

Every plugin is a subclass of [Plugin](#page-49-0) (page 46) (see *[Write your own plugin](#page-35-1)* (page 32) for more information).

The [Loader](#page-50-5) (page 47) class finds and loads the plugins.

## **6.3.1 Constants**

```
evariste.plugins.MANDATORY_PLUGINS = {'action.cached',
'action.directory', 'action.noplugin', 'action.raw', 'changed',
'logging', 'tree'}
```
Set of mandatory plugins: plugins that are loaded by default, and cannot be disabled.

## **6.3.2** Plugin

```
class evariste.plugins.Plugin(shared)
```
Plugin base: all imported plugins must be subclasses of this class.

See *[Write your own plugin](#page-35-1)* (page 32) to see how to write a new plugin.

#### **Parameters**

shared ([Shared](#page-59-0) (page 56)) – The object*[shared](#page-36-0)* (page 33) among plugins.

#### <span id="page-49-1"></span>default\_setup: [Dict\[](https://docs.python.org/3/library/typing.html#typing.Dict)[str,](https://docs.python.org/3/library/stdtypes.html#str) [str\]](https://docs.python.org/3/library/stdtypes.html#str) = {}

Default value for section self.keyword in the *[setup file](#page-13-0)* (page 10). It may be overwritten by data provided by user in the *[setup file](#page-13-0)* (page 10). See *[Plugin.default\\_setup](#page-37-0) [and Plugin.global\\_default\\_setup](#page-37-0)* (page 34).

#### depends: [Iterator\[](https://docs.python.org/3/library/typing.html#typing.Iterator)[str\]](https://docs.python.org/3/library/stdtypes.html#str) = ()

Iterable of plugins this plugin depends on. When this plugin is enabled, those plugins are enabled as well.

```
classmethod depends_dynamic(shared) → Iterator[str]
```
Iterator of plugins this plugin depends on (as an iterator of [str](https://docs.python.org/3/library/stdtypes.html#str))

When this plugin is enabled, those plugins are enabled as well.

#### **Parameters**

shared ([Shared](#page-59-0) (page 56)) – Shared object of the current builder.

Warning: called before everything is settled down

#### <span id="page-50-3"></span>global\_default\_setup: [Dict\[](https://docs.python.org/3/library/typing.html#typing.Dict)[str,](https://docs.python.org/3/library/stdtypes.html#str) [Dict](https://docs.python.org/3/library/typing.html#typing.Dict)[\[str,](https://docs.python.org/3/library/stdtypes.html#str) [str\]](https://docs.python.org/3/library/stdtypes.html#str)] = {}

Default values for setup file. See *[Plugin.default\\_setup and Plu](#page-37-0)[gin.global\\_default\\_setup](#page-37-0)* (page 34).

#### <span id="page-50-2"></span>keyword: [None](https://docs.python.org/3/library/constants.html#None) | [str](https://docs.python.org/3/library/stdtypes.html#str) = None

Keyword plugin, used to reference it: it is used to *[enable plugins in the setup file](#page-15-0)* (page 12), to name its section in the *[setup file](#page-13-0)* (page 10), etc.

#### <span id="page-50-1"></span>local

Same as [Plugin.shared](#page-50-0) (page 47), but from this plugin point of view: see [evariste.shared.Shared.get\\_plugin\\_view\(\)](#page-59-1) (page 56) and *[Plugin.local](#page-36-1)* (page 33).

#### $match(value, *args, **kwargs) \rightarrow bool$  $match(value, *args, **kwargs) \rightarrow bool$

Return True iff value matches self.

Default is keyword match. This method can be overloaded by subclasses.

### plugin\_type: [str](https://docs.python.org/3/library/stdtypes.html#str) = ''

Type of the plugin. Plugins of the same type gather some common behaviour.

#### <span id="page-50-6"></span>priority:  $int = 0$  $int = 0$

When Évariste has to choose *one* plugin among several one, it chooses the one with higher priority.

#### <span id="page-50-0"></span>shared: [Shared](#page-59-0) (page 56)

Common data shared with every Tree and [Plugin](#page-49-0) (page 46) of this [Builder](#page-46-2) (page 43).

## **6.3.3** Loader

#### <span id="page-50-5"></span>class evariste.plugins.Loader(*\**, *shared*)

Load plugins

#### **Parameters**

shared ([evariste.shared.Shared](#page-59-0) (page 56)) – The *[shared](#page-36-0)* (page 33) object among plugins.

The constructor (Loader.\_\_init\_\_()):

- reads the *[setup file](#page-13-0)* (page 10) (looking for the *[libdirs](#page-43-1)* (page 40) option);
- search all plugins (subclasses of *[Plugin](#page-49-0)* (page 46));
- instanciate:
	- **–** the [mandatory plugins](#page-49-3) (page 46),
	- **–** those enabled in the *[setup file](#page-13-0)* (page 10),
	- **–** and their dependencies;
- <span id="page-50-4"></span>• store them in some attribute, so that they can be accessed later.

applyiterhook(*hookname: [str](https://docs.python.org/3/library/stdtypes.html#str)*, *\*args*, *\*\*kwargs*) → [Iterable](https://docs.python.org/3/library/typing.html#typing.Iterable)

Apply an *[iteration hook](#page-39-0)* (page 36).

Run every fonction hooked to this name (they should be iterators), and iterate over the chain of those iterators.

#### **Parameters**

- hookname  $(str)$  $(str)$  $(str)$  Name of the hook to apply.
- $arg(iist)$  Positional arguments passed to the hooks.
- kwargs  $(dict)$  $(dict)$  $(dict)$  Named arguments passed to the hooks.

#### $get\_plugin(keyword: str) \rightarrow$  $get\_plugin(keyword: str) \rightarrow$  $get\_plugin(keyword: str) \rightarrow$  *[Plugin](#page-49-0)* (page 46)

Return the plugin with the given keyword.

#### **Raises**

**[NoMatch](#page-52-4)** (page  $49$ ) – If no (loaded) plugin was found with this keyword.

**items** (*plugin\_type: [str](https://docs.python.org/3/library/stdtypes.html#str)* | *[None](https://docs.python.org/3/library/constants.html#None)* = *None*)  $\rightarrow$  [Iterable\[](https://docs.python.org/3/library/typing.html#typing.Iterable)[Tuple](https://docs.python.org/3/library/typing.html#typing.Tuple)[\[str,](https://docs.python.org/3/library/stdtypes.html#str) *[Plugin](#page-49-0)* (page 46)]] Iterate over plugin keywords.

### **Parameters**  $plugin_type (Optional [str]) - See Loader.iter() (page 48).$  $plugin_type (Optional [str]) - See Loader.iter() (page 48).$  $plugin_type (Optional [str]) - See Loader.iter() (page 48).$  $plugin_type (Optional [str]) - See Loader.iter() (page 48).$  $plugin_type (Optional [str]) - See Loader.iter() (page 48).$  $plugin_type (Optional [str]) - See Loader.iter() (page 48).$  $plugin_type (Optional [str]) - See Loader.iter() (page 48).$

<span id="page-51-0"></span> $\textbf{iter}(plugin\_type: str \mid None = None) \rightarrow \text{Iterable}[\text{Plugin (page 46)}]$  $\textbf{iter}(plugin\_type: str \mid None = None) \rightarrow \text{Iterable}[\text{Plugin (page 46)}]$  $\textbf{iter}(plugin\_type: str \mid None = None) \rightarrow \text{Iterable}[\text{Plugin (page 46)}]$  $\textbf{iter}(plugin\_type: str \mid None = None) \rightarrow \text{Iterable}[\text{Plugin (page 46)}]$  $\textbf{iter}(plugin\_type: str \mid None = None) \rightarrow \text{Iterable}[\text{Plugin (page 46)}]$  $\textbf{iter}(plugin\_type: str \mid None = None) \rightarrow \text{Iterable}[\text{Plugin (page 46)}]$  $\textbf{iter}(plugin\_type: str \mid None = None) \rightarrow \text{Iterable}[\text{Plugin (page 46)}]$ Iterate over keywords.

#### **Parameters**

**plugin\_type** ( $Optional[str]$  $Optional[str]$ ) – Type of the plugins to iterate over.

- if None, iterate over keywords of every (loaded) plugins;
- else, iterate over keywords of plugins of this given type only.

 $match(plugin\_type: str | None, value) \rightarrow Plugin (page 46)$  $match(plugin\_type: str | None, value) \rightarrow Plugin (page 46)$  $match(plugin\_type: str | None, value) \rightarrow Plugin (page 46)$  $match(plugin\_type: str | None, value) \rightarrow Plugin (page 46)$  $match(plugin\_type: str | None, value) \rightarrow Plugin (page 46)$  $match(plugin\_type: str | None, value) \rightarrow Plugin (page 46)$  $match(plugin\_type: str | None, value) \rightarrow Plugin (page 46)$ 

Return the first plugin matching value.

A plugin Foo matches value if Foo.match(value) returns True.

#### **Parameters**

plugin\_type  $(Optional[str]) - See Loader.iter()$  $(Optional[str]) - See Loader.iter()$  $(Optional[str]) - See Loader.iter()$  $(Optional[str]) - See Loader.iter()$  $(Optional[str]) - See Loader.iter()$  (page 48).

**values** (*plugin type: [str](https://docs.python.org/3/library/stdtypes.html#str)*  $|$  *[None](https://docs.python.org/3/library/constants.html#None)* = *None*)  $\rightarrow$  [Iterable\[](https://docs.python.org/3/library/typing.html#typing.Iterable)*[Plugin](#page-49-0)* (page 46)] Iterate over plugins.

#### **Parameters**

**plugin\_type** ([Optional](https://docs.python.org/3/library/typing.html#typing.Optional) [\[str\]](https://docs.python.org/3/library/stdtypes.html#str)) – See [Loader.iter\(\)](#page-51-0) (page 48).

## **6.3.4 Functions**

```
evariste.plugins.find_plugins(libdirs: Iterable[str] | None = None) →
                                   Iterator[Plugin (page 46)]
```
Iterate over available plugins.

```
Parameters
```
**libdirs** ([Iterable\[](https://docs.python.org/3/library/typing.html#typing.Iterable)[str\]](https://docs.python.org/3/library/stdtypes.html#str)) – Additional iterable of directories where plugins can be found.

## **6.3.5 Exceptions**

```
class evariste.plugins.NoMatch(value, available)
     No plugin found matching value.
```
The [Plugin](#page-49-0) (page 46) class has a handful of subclasses.

## **6.3.6** evariste.plugins.action

Actions performed to compile files.

The result of an [action](#page-52-0) (page 49) (Was it sucessful? Which files were used? What is the log? etc.) is stored as a [report](#page-53-1) (page 50).

If you plan to write your own action plugin, see *[Write action plugins](#page-42-0)* (page 39).

#### Action

```
class evariste.plugins.action.Action(shared)
```
Generic action

<span id="page-52-2"></span>Subclass this to create a new action (see *[Write action plugins](#page-42-0)* (page 39)).

```
abstract compile(path:Tree (page 57)) \rightarrow Report (page 50)
     Compile path.
```
This function *must* be thread-safe. It can use [Action.lock](#page-52-3) (page 49) if necessary.

```
threading.Lock = <unlocked _thread.lock object>
```
A lock shared by every action. Can be used for parts of the compilation which are not thread-safe.

```
Treebool
```
Return True if value can be compiled by this action.

```
plugin_type: str = 'action'
```
Type of the plugin. Plugins of the same type gather some common behaviour.

## Report

```
class evariste.plugins.action.Report(path, targets=None, success=False,
                                         log=None, depends=None)
```
Report of an action. Mainly a namespace with very few methods.

```
property full_depends: Set[Path]
```
Set of files this action depends on, including self.path.

```
property success: bool
```
Was compilation sucessful?

## **6.3.7** evariste.plugins.renderer

This plugin does not define anything directly, but is interesting because of its submodules.

## evariste.plugins.renderer.jinja2

Abstract class for jinja2 renderers.

See also *[renderer.jinja2 — jinja2 renderer](#page-29-0)* (page 26).

## <span id="page-53-0"></span>class evariste.plugins.renderer.jinja2.Jinja2Renderer(*shared:* [Shared](#page-59-0)

*(page 56)*)

Abstract class for jinja2 renderers.

To write your own renderer:

- subclass this class:
- define a default template name: *[Jinja2Renderer.template](#page-54-0)* (page 51);
- write such a template file, and place it in one of the *[templatedirs](#page-29-1)* (page 26). The following template variables are defined and can be used in the template: *[Template](#page-29-2)* (page 26);
- you can also overwrite the methods defined here.

You might also have a look at the implementation of the *[HTML renderer](#page-56-0)* (page 53).

- Each file can be rendered in its own way: see *[Jinja2FileRenderer](#page-54-1)* (page 51) (for instance, you might want to add a nice thumbnail to files that are images);
- To define how files are annotated, see [Jinja2ReadmeRenderer](#page-55-0) (page 52).

## default\_setup: [Dict\[](https://docs.python.org/3/library/typing.html#typing.Dict)[str,](https://docs.python.org/3/library/stdtypes.html#str) [str\]](https://docs.python.org/3/library/stdtypes.html#str) = {'destfile': 'output'}

Default value for section self.keyword in the *[setup file](#page-13-0)* (page 10). It may be overwritten by data provided by user in the *[setup file](#page-13-0)* (page 10). See *[Plugin.default\\_setup](#page-37-0) [and Plugin.global\\_default\\_setup](#page-37-0)* (page 34).

**get\_readme** (*tree:* [Tree](#page-60-0) (*page* 57))  $\rightarrow$  *Tree* (page 57)

Iterate the only README file for tree.

If there is such a README file, iterate over it (a single value); otherwise, iterate nothing.

Side effect: Store a (partial) function in self.readmes[tree.from\_source] to render this README file.

 $iter\_subplugins(subtype: str) \rightarrow Iterable[Plugin (page 46)]$  $iter\_subplugins(subtype: str) \rightarrow Iterable[Plugin (page 46)]$  $iter\_subplugins(subtype: str) \rightarrow Iterable[Plugin (page 46)]$  $iter\_subplugins(subtype: str) \rightarrow Iterable[Plugin (page 46)]$  $iter\_subplugins(subtype: str) \rightarrow Iterable[Plugin (page 46)]$  $iter\_subplugins(subtype: str) \rightarrow Iterable[Plugin (page 46)]$ 

Iterate over subplugins of type subtype.

This method iterates plugins (as their keywords) {keyword}. {subtype}, where keyword is the attribute of this class, or its subclasses.

For instance, given that:

- the correct plugins are loaded;
- plugin [renderer.html](#page-56-0) (page 53) is a subclass of [renderer.jinja2](#page-53-0) (page 50),

call to Jinja2Renderer.iter\_subplugins(HtmlRenderer(), "readme") will yield: renderer.html.readme, renderer.html.readme.mdwn...

#### **render**(*builder:* [Builder](#page-46-2) (*page* 43))  $\rightarrow$  [None](https://docs.python.org/3/library/constants.html#None)

Render the tree as a file, and write result into the destination file.

#### **render\_tree**(*tree:* [Tree](#page-60-0) (*page* 57))  $\rightarrow$  [str](https://docs.python.org/3/library/stdtypes.html#str)

Render the tree using templates, and return the string.

#### <span id="page-54-0"></span>template: [str](https://docs.python.org/3/library/stdtypes.html#str) = None

Name of the default template.

#### evariste.plugins.renderer.jinja2.file

Abstract utilities for file renderers using Jinja2.

## <span id="page-54-1"></span>class evariste.plugins.renderer.jinja2.file.Jinja2FileRenderer(*shared*) Renderer of file using jinja2.

This is an abstract class that defines a default renderer for files.

From within a template, the [macro](https://jinja.palletsprojects.com/en/3.0.x/templates/#macros) render\_file can be called, which:

- looks for the first plugin that matches this file (that is, the first plugin where [Jinja2FileRenderer.match\(\)](#page-55-1) (page 52) returns True;
- calls *[Jinja2FileRenderer.render\(\)](#page-55-2)* (page 52), and returns its return value.

To implement such a renderer, you can:

- write a file/default template that defines a file() macro;
- set the [Jinja2FileRenderer.extension](#page-55-3) (page 52), and write a file/default. extension template, that defines a file() macro;

• overwrite the  $Jinia2Fil$ erenderer.render() (page 52) method, if the default implementation does not pleas you.

You can also overwrite *[Jinja2FileRenderer.match\(\)](#page-55-1)* (page 52), so that your subplugin cannot be applied to *any* file, but only to some of them.

#### <span id="page-55-3"></span>extension: [Optional\[](https://docs.python.org/3/library/typing.html#typing.Optional)[str\]](https://docs.python.org/3/library/stdtypes.html#str) = None

Extension that is automatically added at the end of the template name when searching them.

#### keyword: [Union](https://docs.python.org/3/library/typing.html#typing.Union)[\[None,](https://docs.python.org/3/library/constants.html#None) [str\]](https://docs.python.org/3/library/stdtypes.html#str) = None

Keyword plugin, used to reference it: it is used to *[enable plugins in the setup file](#page-15-0)* (page 12), to name its section in the *[setup file](#page-13-0)* (page 10), etc.

#### <span id="page-55-1"></span> $match(*filename*: Tree(*page 57*)) \rightarrow bool$  $match(*filename*: Tree(*page 57*)) \rightarrow bool$  $match(*filename*: Tree(*page 57*)) \rightarrow bool$  $match(*filename*: Tree(*page 57*)) \rightarrow bool$

This is the default renderer, that matches everything.

#### priority: [int](https://docs.python.org/3/library/functions.html#int) = -inf

When Évariste has to choose *one* plugin among several one, it chooses the one with higher priority.

## <span id="page-55-2"></span>**render**(*filename:* [Tree](#page-60-0) (*page* 57), *context: [jinja2.runtime.Context](https://jinja.palletsprojects.com/en/3.0.x/api/#jinja2.runtime.Context)*)  $\rightarrow$  [str](https://docs.python.org/3/library/stdtypes.html#str)

Render tree, which is a [File](#page-63-2) (page 60)

By default, call the file() [macro,](https://jinja.palletsprojects.com/en/latest/templates/#macros) with filename as argument, and returns its value.

#### <span id="page-55-4"></span>template: [str](https://docs.python.org/3/library/stdtypes.html#str) = 'default'

Name of the template rendering files.

#### evariste.plugins.renderer.jinja2.readme

<span id="page-55-0"></span>Common utilities for readme renderers using Jinja2.

### class evariste.plugins.renderer.jinja2.readme.Jinja2ReadmeRenderer(*shared*) Default readme renderer using jinja2.

This is an abstract class that defines a default README renderer for files. From within a template, the [macro](https://jinja.palletsprojects.com/en/3.0.x/templates/#macros) render readme can be called to annotate a file, which:

- looks for the first plugin that matches this file (that is, the first plugin where [Jinja2ReadmeRenderer.match\(\)](#page-56-1) (page 53) returns True);
- calls [Jinja2ReadmeRenderer.render\(\)](#page-56-2) (page 53), and returns its return value.

To implement such a renderer, in a subclass:

- **do one of:**
	- **–** set [Jinja2ReadmeRenderer.extensions](#page-56-3) (page 53) as a list of extensions: the README of any file foo is foo.{ext}, the README of any directory is directory/README.{ext}, where ext is one of the extensions listed here.

**–** implement [Jinja2ReadmeRenderer.render\(\)](#page-56-2) (page 53);

• (optional) implement [Jinja2ReadmeRenderer.match\(\)](#page-56-1) (page 53) and [Jinja2ReadmeRenderer.get\\_readme\(\)](#page-56-4) (page 53) if the default implementation does not please you.

### <span id="page-56-3"></span>extensions: [List](https://docs.python.org/3/library/typing.html#typing.List)[\[str\]](https://docs.python.org/3/library/stdtypes.html#str) = []

List of extensions of the READMEs (see *[Jinja2ReadmeRenderer](#page-55-0)* (page 52)).

```
get_readme(tree:Tree (page 57)) \rightarrowOptional[Tree (page 57)]
```
Return readme file for tree, or None if there is no such README file.

```
Treebool
```
Return True if this plugin can handle the README of the argument.

```
static render(tree:Tree (page 57)) \rightarrowstr
```
Render argument as README.

Return a string to be included when rendering the template. The functions and variables available in the template are described in *[renderer.jinja2 — jinja2 renderer](#page-29-0)* (page 26).

#### evariste.plugins.renderer.html

Render tree as an HTML (body) page.

```
class evariste.plugins.renderer.html.HTMLRenderer(shared: Shared (page 56))
      Render tree as an HTML div (without the \langle \text{div} \rangle tags).
```
The default template name is tree.html, and such a default template is found in one of the template directories.

```
default_setup: Dict[str, str] = {'destfile': 'index.html',
'href_prefix': ''}
```
Default value for section self.keyword in the *[setup file](#page-13-0)* (page 10). It may be overwritten by data provided by user in the *[setup file](#page-13-0)* (page 10). See *[Plugin.default\\_setup](#page-37-0) [and Plugin.global\\_default\\_setup](#page-37-0)* (page 34).

## depends: [Iterator\[](https://docs.python.org/3/library/typing.html#typing.Iterator)[str\]](https://docs.python.org/3/library/stdtypes.html#str) = ['renderer.html.readme.html', 'renderer.html.file.default']

Iterable of plugins this plugin depends on. When this plugin is enabled, those plugins are enabled as well.

```
keyword: Union[None, str] = 'renderer.html'
```
Keyword plugin, used to reference it: it is used to *[enable plugins in the setup file](#page-15-0)* (page 12), to name its section in the *[setup file](#page-13-0)* (page 10), etc.

#### template: [str](https://docs.python.org/3/library/stdtypes.html#str) = 'tree.html'

Default template. This can be overloaded in the setup file. The template is looked for in any of the *[templatedirs](#page-29-1)* (page 26).

### evariste.plugins.renderer.html.file

<span id="page-57-0"></span>Default HTML file renderer

```
class evariste.plugins.renderer.html.file.HtmlFileRenderer(shared)
     Default HTML file renderer.
```
This displays the file name together with the file source.

To write another file renderer, you can:

- define a new [template](#page-55-4) (page 52) to use:
- overwrite the default [match\(\)](#page-55-1) (page 52) method;
- overwrite the default render () (page 52) method.

```
extension: Optional[str] = 'html'
```
Extension that is automatically added at the end of the template name when searching them.

```
keyword: Union[None, str] = 'renderer.html.file.default'
```
Keyword plugin, used to reference it: it is used to *[enable plugins in the setup file](#page-15-0)* (page 12), to name its section in the *[setup file](#page-13-0)* (page 10), etc.

```
plugin_type: str = 'renderer.html.file'
```
Type of the plugin. Plugins of the same type gather some common behaviour.

## evariste.plugins.renderer.html.readme

Raw README plugin for html renderer.

<span id="page-57-1"></span>class evariste.plugins.renderer.html.readme.HtmlReadmeRenderer(*shared*) Html renderer for readme files, using jinja2 template engine.

It uses the row content of the html README.

```
extensions: List[str] = ['html', 'htm']
```
List of extensions of the READMEs (see Jinja2ReadmeRenderer).

```
keyword: Union[None, str] = 'renderer.html.readme.html'
```
Keyword plugin, used to reference it: it is used to *[enable plugins in the setup file](#page-15-0)* (page 12), to name its section in the *[setup file](#page-13-0)* (page 10), etc.

## plugin\_type: [str](https://docs.python.org/3/library/stdtypes.html#str) = 'renderer.html.readme'

Type of the plugin. Plugins of the same type gather some common behaviour.

## **6.3.8** evariste.plugins.vcs

#### evariste.plugins.vcs

Access to VCS (git, etc.) versionned files.

Every path processed here is a [pathlib.Path](https://docs.python.org/3/library/pathlib.html#pathlib.Path) object.

<span id="page-58-0"></span>class evariste.plugins.vcs.VCS(*shared*)

Generic class to access to versionned files.

To write a new VCS plugin, one has to subclass this class, and implement every abstract method (see for instance the implementation of evariste.plugin.vcs.git.Git).

```
abstract __contains__(path: Path) → bool
```
Return True iff path is versionned.

#### **from\_repo**(*path: [Path](https://docs.python.org/3/library/pathlib.html#pathlib.Path)*)  $\rightarrow$  Path

Return path, relative to the repository root.

```
global_default_setup: Dict[str, Dict[str, str]] = {'setup':
```
## {'source': '.'}}

Default values for setup file. See *[Plugin.default\\_setup and Plu](#page-37-0)[gin.global\\_default\\_setup](#page-37-0)* (page 34).

#### last\_modified(*path: [Path](https://docs.python.org/3/library/pathlib.html#pathlib.Path)*) → [datetime](https://docs.python.org/3/library/datetime.html#datetime.datetime)

Return the datetime of last modification.

#### plugin\_type: [str](https://docs.python.org/3/library/stdtypes.html#str) = 'vcs'

Type of the plugin. Plugins of the same type gather some common behaviour.

#### property source: [Path](https://docs.python.org/3/library/pathlib.html#pathlib.Path)

Return an absolute version of source setup option.

#### abstract walk()  $\rightarrow$  [Iterable\[](https://docs.python.org/3/library/typing.html#typing.Iterable)[Path\]](https://docs.python.org/3/library/pathlib.html#pathlib.Path)

Iterate versionned files, descendants of source (as defined by setup file).

#### abstract property workdir: [Path](https://docs.python.org/3/library/pathlib.html#pathlib.Path)

Return path of the root of the repository.

#### evariste.plugins.none

Dummy, do-nothing vcs. Used for tests.

#### class evariste.plugins.vcs.none.NoneVCS(*shared*)

Dummy vcs: Does not access any file.

#### $\text{\bf \_contains\bf \_}(\textit{path}: \textit{Path}) \rightarrow \textit{bool}$  $\text{\bf \_contains\bf \_}(\textit{path}: \textit{Path}) \rightarrow \textit{bool}$  $\text{\bf \_contains\bf \_}(\textit{path}: \textit{Path}) \rightarrow \textit{bool}$  $\text{\bf \_contains\bf \_}(\textit{path}: \textit{Path}) \rightarrow \textit{bool}$  $\text{\bf \_contains\bf \_}(\textit{path}: \textit{Path}) \rightarrow \textit{bool}$

Return True iff path is versionned.

#### keyword: [Union](https://docs.python.org/3/library/typing.html#typing.Union)[\[None,](https://docs.python.org/3/library/constants.html#None) [str\]](https://docs.python.org/3/library/stdtypes.html#str) = 'vcs.none'

Keyword plugin, used to reference it: it is used to *[enable plugins in the setup file](#page-15-0)* (page 12), to name its section in the *[setup file](#page-13-0)* (page 10), etc.

#### $walk()$

Iterate versionned files, descendants of source (as defined by setup file).

### property workdir: [Path](https://docs.python.org/3/library/pathlib.html#pathlib.Path)

Return path of the root of the repository.

## evariste.plugins.git

Access to git-versionned files.

```
class evariste.plugins.vcs.git.Git(shared)
```
Access git-versionned files

 $\text{\_}contains\_\_ (path: Path) \rightarrow bool$  $\text{\_}contains\_\_ (path: Path) \rightarrow bool$  $\text{\_}contains\_\_ (path: Path) \rightarrow bool$  $\text{\_}contains\_\_ (path: Path) \rightarrow bool$ 

Return True iff path is versionned.

## keyword: [Union](https://docs.python.org/3/library/typing.html#typing.Union)[\[None,](https://docs.python.org/3/library/constants.html#None) [str\]](https://docs.python.org/3/library/stdtypes.html#str) = 'vcs.git'

Keyword plugin, used to reference it: it is used to *[enable plugins in the setup file](#page-15-0)* (page 12), to name its section in the *[setup file](#page-13-0)* (page 10), etc.

#### last\_modified(*path: [Path](https://docs.python.org/3/library/pathlib.html#pathlib.Path)*) → [datetime](https://docs.python.org/3/library/datetime.html#datetime.datetime)

Return the datetime of last modification.

```
Iterable[Path]
```
Iterate versionned files, descendants of source (as defined by setup file).

```
property workdir: Path
```
Return path of the root of the repository.

## **6.4** evariste.shared

Share global data between evariste objects.

More information in *[Plugin.shared](#page-36-0)* (page 33).

#### <span id="page-59-1"></span><span id="page-59-0"></span>class evariste.shared.Shared(*builder*, *\*\*kwargs*)

Shared data

get\_plugin\_view(*keyword: [str](https://docs.python.org/3/library/stdtypes.html#str)*) → \_SharedView Get this data, from the point of view of a plugin.

Let's define a shared object, and its "plugin view":

```
shared = Shared(...)view = self.get\_plugin\_view(foo)
```
Now, when both getting and setting data:

- view.plugin is equivalent to shared.plugin[foo];
- view.tree[bar] is equivalent to shared.tree[bar][foo];
- view.setup is equivalent to shared.setup[foo].

<span id="page-60-1"></span>get\_tree\_view(*path: [str](https://docs.python.org/3/library/stdtypes.html#str)*) → \_SharedView

Get this data, from the point of view of a tree.

Let's define a shared object, and its "plugin view":

```
shared = Shared(...)view = self.get_tree_view(foo)
```
Now, when both getting and setting data:

• view.tree[bar] is equivalent to shared.tree[foo][bar].

## **6.5** evariste.tree

Directory representation and compilation.

A [Tree](#page-60-0) (page 57) is an abstract class representing a directory structure (a directory with files and nested directories). Its implementations are:

- [File](#page-63-2) (page 60): a file;
- [Directory](#page-63-3) (page 60): a directory;
- [Root](#page-64-0) (page 61): the root directory being processed.

## **6.5.1** Tree

<span id="page-60-0"></span>class evariste.tree.Tree(*path: [Path](https://docs.python.org/3/library/pathlib.html#pathlib.Path)*, *\**, *parent:* [Directory](#page-63-3) *(page 60) | [None](https://docs.python.org/3/library/constants.html#None) = None*) A file system tree.

A directory, that contains files and has subdirectories.

### **Parameters**

- path  $(pathlib.Path)$  $(pathlib.Path)$  $(pathlib.Path)$  Relative path (relative to the root of this tree).
- **parent** (Optional [[Directory](#page-63-3) (page  $60$ )]) Directory containing this file or directory.

### basename: [pathlib.Path](https://docs.python.org/3/library/pathlib.html#pathlib.Path)

Name of the tree (path, relative to its *[Tree.parent](#page-62-0)* (page 59)).

#### config: [Union\[](https://docs.python.org/3/library/typing.html#typing.Union)[utils.DeepDict](#page-65-0) (page 62), [None\]](https://docs.python.org/3/library/constants.html#None)

Computed configuration for this file. See *[Per-file and per-directory configuration](#page-16-0) [files](#page-16-0)* (page 13). Note: This attribute is None until Tree.set\_config() has been called.

```
count(dirs: bool = False, files: bool = True) \rightarrow int
```
Count the number of files or directories in this tree.

#### property depth: [int](https://docs.python.org/3/library/functions.html#int)

Return the depth of the path.

The root has depth 0, and depth of each path is one more than the depth of its parent.

**find**(*path: [str](https://docs.python.org/3/library/stdtypes.html#str)* | *[Path](https://docs.python.org/3/library/pathlib.html#pathlib.Path)* | *Tuple*[*[str\]](https://docs.python.org/3/library/stdtypes.html#str)*)  $\rightarrow$  *[Tree](#page-60-0)* (page 57) | False

Return the tree object corresponding to path if it exists; False otherwise.

Argument can be:

- a [str](https://docs.python.org/3/library/stdtypes.html#str)ing (str);
- a pathlib. Path object;
- a tuple of strings, as a list of directories and (optional) final file.

#### **format**(*[str](https://docs.python.org/3/library/stdtypes.html#str)ing:*  $str$ )  $\rightarrow$  str

Format given string, with several variables related to self.

Here are the replacements (with example /home/louis/repo/foo/bar.txt):

- {dirname} (/home/louis/repo/foo): the name of the directory. Note that most of the time, this is useless, since when compiling a file, the working directory is the directory of this file (i.e. {dirname}).
- {filename} (bar.txt): The file name (without directory).
- {fullname} (/home/louis/repo/foo/bar.txt): The file name (with directory).
- {extension} (txt): The extension (without the dot). If the file has several extensions (e.g. foo.tar.gz), this is only the last one gz.
- {basename} (bar): The file name, without directory and extension.

#### from fs: [pathlib.Path](https://docs.python.org/3/library/pathlib.html#pathlib.Path)

Absolute path

#### from\_source: [pathlib.Path](https://docs.python.org/3/library/pathlib.html#pathlib.Path)

Path, relative to the [Root](#page-64-0) (page 61).

#### abstract full\_depends()  $\rightarrow$  [Iterable](https://docs.python.org/3/library/typing.html#typing.Iterable)[\[Path\]](https://docs.python.org/3/library/pathlib.html#pathlib.Path)

Iterate over all dependencies of this tree (recursively for directories).

#### is  $dir() \rightarrow bool$  $dir() \rightarrow bool$

Return *True* iff *self* is a directory.

#### is\_file()  $\rightarrow$  [bool](https://docs.python.org/3/library/functions.html#bool)

Return *True* iff *self* is a file.

### static is\_root()

Return True iff self is the root.

#### local

Same as *[Tree.shared](#page-62-1)* (page 59), but from a tree point of view: see [get\\_tree\\_view\(\)](#page-60-1) (page 57).

#### <span id="page-62-0"></span>parent: [Union\[](https://docs.python.org/3/library/typing.html#typing.Union)[Tree](#page-60-0) (page 57), [None\]](https://docs.python.org/3/library/constants.html#None)

Parent directory (copied from constructor argument).

#### prune(*path: [Path](https://docs.python.org/3/library/pathlib.html#pathlib.Path) | [str](https://docs.python.org/3/library/stdtypes.html#str) | [Tuple](https://docs.python.org/3/library/typing.html#typing.Tuple)[\[str\]](https://docs.python.org/3/library/stdtypes.html#str)*)

Remove a file.

Argument can be either:

- a [pathlib.Path](https://docs.python.org/3/library/pathlib.html#pathlib.Path),
- a [tuple](https://docs.python.org/3/library/stdtypes.html#tuple),
- or a [str](https://docs.python.org/3/library/stdtypes.html#str) (which would be converted to a [pathlib.Path](https://docs.python.org/3/library/pathlib.html#pathlib.Path).

If called with a non-existing path, does nothing.

#### property relativename: [Path](https://docs.python.org/3/library/pathlib.html#pathlib.Path)

Return a *relative* name.

- For root, return path relative to file system (or directory of setup file).
- For non-root, return path relative to parent (i.e. basename of path).

#### report: [Union\[](https://docs.python.org/3/library/typing.html#typing.Union)[plugins.action.Report](#page-53-1) (page 50), [None\]](https://docs.python.org/3/library/constants.html#None)

Once the file has been [compiled](#page-63-0) (page 60), the report (compilation log, if any) is saved here.

#### property root: [Root](#page-64-0) (page 61)

Return the root of the tree.

#### <span id="page-62-1"></span>shared: [Shared](#page-59-0) (page 56)

Common data shared with every [Tree](#page-60-0) (page 57) and [Plugin](#page-49-0) (page 46) of this [Builder](#page-46-2) (page 43).

## vcs: [plugins.vcs.VCS](#page-58-0) (page 55)

VCS plugin

```
boolTree (page 57)]Iterator over itself.
```
## **6.5.2** File

```
class evariste.tree.File(path: Path, *, parent: Directory (page 60) | None = None)
     A file
```
compile()

Compile file.

 $\text{depends}() \rightarrow \text{Iterable}[Path]$  $\text{depends}() \rightarrow \text{Iterable}[Path]$  $\text{depends}() \rightarrow \text{Iterable}[Path]$  $\text{depends}() \rightarrow \text{Iterable}[Path]$ 

Iterator over dependencies of this file (but not the file itself).

 $full\_depends() \rightarrow Iterable[Path]$  $full\_depends() \rightarrow Iterable[Path]$  $full\_depends() \rightarrow Iterable[Path]$ 

Iterate over all dependencies of this tree (recursively for directories).

#### last modified()  $\rightarrow$  [datetime](https://docs.python.org/3/library/datetime.html#datetime.datetime)

Return the last modified date and time of self.

### <span id="page-63-1"></span>make\_archive(*destdir: [Path](https://docs.python.org/3/library/pathlib.html#pathlib.Path)*) → [Path](https://docs.python.org/3/library/pathlib.html#pathlib.Path)

Make an archive of self and its dependency.

Steps are:

- build the archive:
- copy it to destdir;
- return the path of the archive, relative to destdir.

If self has no dependencies, consider the file as an archive.

It can be called several times: the archive will be built only once.

## **6.5.3** Directory

```
class evariste.tree.Directory(*args, **kwargs)
```
 ${\sf \_contains\_}(key: str) \rightarrow bool$  ${\sf \_contains\_}(key: str) \rightarrow bool$  ${\sf \_contains\_}(key: str) \rightarrow bool$  ${\sf \_contains\_}(key: str) \rightarrow bool$ 

Return True if key (a single file name or directory) is in this directory.

\_\_delitem\_\_(*item: [str](https://docs.python.org/3/library/stdtypes.html#str)*)

Remove a subfile or subdirectory.

If, after deletion, self is an empty directory (and is not root), self is remove from its parent.

 $\text{\_getitem}\_\text{(key: str)} \rightarrow \text{Tree}$  $\text{\_getitem}\_\text{(key: str)} \rightarrow \text{Tree}$  $\text{\_getitem}\_\text{(key: str)} \rightarrow \text{Tree}$  $\text{\_getitem}\_\text{(key: str)} \rightarrow \text{Tree}$  $\text{\_getitem}\_\text{(key: str)} \rightarrow \text{Tree}$  (page 57)

Return subfile or subdirectory self.from\_fs / key.

If it does not exist, it is created first.

**iter**  $() \rightarrow$  [Iterable](https://docs.python.org/3/library/typing.html#typing.Iterable)[\[str\]](https://docs.python.org/3/library/stdtypes.html#str)

Iterate over subpaths (this function is not recursive).

#### add\_subpath(*sub: [List\[](https://docs.python.org/3/library/typing.html#typing.List)[Path\]](https://docs.python.org/3/library/pathlib.html#pathlib.Path)*)

Add a path to the tree (relative to self).

compile()

Compile directory.

#### $full\_depends() \rightarrow Iterable[Path]$  $full\_depends() \rightarrow Iterable[Path]$  $full\_depends() \rightarrow Iterable[Path]$

Iterate over all dependencies of this tree (recursively for directories).

 $keys() \rightarrow Iterable[str]$  $keys() \rightarrow Iterable[str]$  $keys() \rightarrow Iterable[str]$ 

Iterator over subpaths (as [str](https://docs.python.org/3/library/stdtypes.html#str) objects).

#### $values() \rightarrow \text{Iterable}[Tree (page 57)]$  $values() \rightarrow \text{Iterable}[Tree (page 57)]$  $values() \rightarrow \text{Iterable}[Tree (page 57)]$

Iterator over subpaths (as [Tree](#page-60-0) (page 57) objects).

```
boolTree (page 57)]Iterator over files or directories of self.
```
#### **Parameters**

- dirs ([bool](https://docs.python.org/3/library/functions.html#bool)) If *False*, do not yield directories.
- files ([bool](https://docs.python.org/3/library/functions.html#bool)) If *False*, do not yield files.

Directories are yielded *before* subfiles and subdirectories.

## **6.5.4** Root

```
class evariste.tree.Root(path, *, vcs=None, shared=None)
```
Root object (directory with no parents).

```
classmethod from_vcs(repository:VCS (page 55)) \rightarrow Root (page 61)
     Return a directory, fully set.
```
static is\_root()  $\rightarrow$  [bool](https://docs.python.org/3/library/functions.html#bool)

Return True iff self is the root.

root\_compile()

Recursively compile files..

### set\_config()

Compute the configuration of each file of the tree.

That is:

- look for the file that configure it (typically foo.evsconfig is the configuration for file foo),
- load it,
- and complete it using the recursive configuration of parent directories.

## **6.6** evariste.utils

A rag-bag of utility functions that did not fit anywhere else.

```
class evariste.utils.DeepDict(depth, dictionary=None)
```
Dictionary of dictionary of ... of dictionaries.

All the dictionaries (expeted the last one) are [collections.defaultdict](https://docs.python.org/3/library/collections.html#collections.defaultdict) objects.

copy()

Return a copy of self.

#### fill\_blanks(*other: [dict](https://docs.python.org/3/library/stdtypes.html#dict)*)

Recursively copy values of other into self.

The values are copied only if those of self are not defined.

classmethod from\_configparser(*config: [ConfigParser](https://docs.python.org/3/library/configparser.html#configparser.ConfigParser)*)  $\rightarrow$  *[DeepDict](#page-65-0)* (page 62) Create a [DeepDict](#page-65-0) (page 62) object from a [configparser.ConfigParser](https://docs.python.org/3/library/configparser.html#configparser.ConfigParser) object.

#### get\_subkey(*subkey*)

Return the first self[ANY][subkey], when ANY is any dictionary key.

evariste.utils.smart\_open(*filename*, *mode='w'*, *encoding='utf8'*)

Open filename, standard output, or nothing.

#### **Parameters**

- filename  $(str) If$  $(str) If$  $(str) If$  filename is:
	- **–** "" **(the empty string): return a fake file object,**

which is empty if file is open for reading, and can be written in if file is open for writing (but content is then discarded);

**–** "-" **(a dash):**

read from standard input, or write to standard output (depending on mode);

- **–** any other: open the given file.
- mode  $(str)$  $(str)$  $(str)$  Same as the mode parameter of [open\(\)](https://docs.python.org/3/library/functions.html#open).
- encoding  $(str)$  $(str)$  $(str)$  Same as the encoding parameter of [open\(\)](https://docs.python.org/3/library/functions.html#open).

```
evariste.utils.yesno(arg: bool | str | int | None) \rightarrow bool
```
Interpret some (mostly [str](https://docs.python.org/3/library/stdtypes.html#str)) variable as a boolean.

```
>>> yesno("y")
True
>>> yesno("0")
False
\gg yesno("1")True
```
(continues on next page)

(continued from previous page)

```
>>> yesno("Yes")
True
>>> yesno("True")
True
>>> yesno("something senseless")
False
>>> yesno(None)
False
```
### evariste.utils.expand\_path(*path*)

Return path where environment variables and user directory have been expanded.

#### class evariste.utils.ChangeDir(*directory*)

Context manager to change and restore current directory.

### evariste.utils.cached\_iterator(*func*)

Like [functools.cache\(\)](https://docs.python.org/3/library/functools.html#functools.cache), but for iterators.

That is, the first time the function is run, the returned iterable is stored (as a tuple), and next calls to the function return this tuple.

## **CHAPTER**

# **SEVEN**

# **INDICES AND TABLES**

- genindex
- modindex
- search

# **CHAPTER**

# **EIGHT**

# *JE NE SAIS PAS LE RESTE*

C'est que malheureusement on ne se doute pas que le livre le plus précieux du plus savant serait celui où il dirait tout ce qu'il ne sait pas, c'est qu'on ne se doute pas qu'un auteur ne nuit jamais tant à ses lecteurs que quand il dissimule une difficulté. Quand la concurrence, c'est-à-dire l'égoïsme, ne règnera plus dans la science, quand on s'associera pour étudier, au lieu d'envoyer aux Académies des paquets cachetés, on s'empressera de publier ses moindres observations pour peu qu'elles soient nouvelles et on ajoutera : « Je ne sais pas le reste. »

—Évariste Galois, Préface aux « Deux mémoires d'Analyse pure », décembre 1831
## **PYTHON MODULE INDEX**

#### e

```
evariste.builder, 43
evariste.hooks, 44
evariste.plugins, 46
evariste.plugins.action, 49
evariste.plugins.renderer, 50
evariste.plugins.renderer.html, 53
evariste.plugins.renderer.html.file,
      54
evariste.plugins.renderer.html.readme,
      54
evariste.plugins.renderer.jinja2, 50
evariste.plugins.renderer.jinja2.file,
      51
evariste.plugins.renderer.jinja2.readme,
      52
evariste.plugins.vcs, 55
evariste.plugins.vcs.git, 56
evariste.plugins.vcs.none, 55
evariste.shared, 56
57
evariste.utils, 62
```
# **INDEX**

## Symbols

\_\_contains\_\_() (*evariste.plugins.vcs.VCS method*), [55](#page-58-2) \_\_contains\_\_() (*evariste.plugins.vcs.git.Git method*), [56](#page-59-2) \_\_contains\_\_() (*evariste.plugins.vcs.none.NoneVCS method*), [55](#page-58-2) \_\_contains\_\_() (*evariste.tree.Directory method*), [60](#page-63-0) \_\_delitem\_\_() (*evariste.tree.Directory method*), [60](#page-63-0) \_\_getitem\_\_() (*evariste.tree.Directory method*), [60](#page-63-0) \_\_iter\_\_() (*evariste.tree.Directory method*), [60](#page-63-0)

# A

Action (*class in evariste.plugins.action*), [49](#page-52-1) add\_subpath() (*evariste.tree.Directory method*), [60](#page-63-0) applyiterhook() (*evariste.plugins.Loader method*), [47](#page-50-0)

# B

basename (*evariste.tree.Tree attribute*), [57](#page-60-1) Builder (*class in evariste.builder*), [43](#page-46-1)

## C

cache (*evariste.builder.Builder attribute*), [43](#page-46-1) cached\_iterator() (*in module evariste.utils*), [63](#page-66-0) ChangeDir (*class in evariste.utils*), [63](#page-66-0) close() (*evariste.builder.Builder method*), [43](#page-46-1) compile() (*evariste.builder.Builder method*), [43](#page-46-1)

compile() (*evariste.plugins.action.Action method*), [49](#page-52-1) compile() (*evariste.tree.Directory method*), [61](#page-64-0) compile() (*evariste.tree.File method*), [60](#page-63-0) config (*evariste.tree.Tree attribute*), [57](#page-60-1) contexthook() (*in module evariste.hooks*), [45](#page-48-0) copy() (*evariste.utils.DeepDict method*), [62](#page-65-1) count() (*evariste.tree.Tree method*), [58](#page-61-0)

# D

DeepDict (*class in evariste.utils*), [62](#page-65-1) default\_setup (*evariste.plugins.Plugin attribute*), [46](#page-49-1) default\_setup (*evariste.plugins.renderer.html.HTMLRenderer attribute*), [53](#page-56-1) default\_setup (*evariste.plugins.renderer.jinja2.Jinja2Renderer attribute*), [50](#page-53-2) depends (*evariste.plugins.Plugin attribute*), [46](#page-49-1) depends (*evariste.plugins.renderer.html.HTMLRenderer attribute*), [53](#page-56-1) depends() (*evariste.tree.File method*), [60](#page-63-0) depends\_dynamic() (*evariste.plugins.Plugin class method*), [46](#page-49-1) depth (*evariste.tree.Tree property*), [58](#page-61-0) Directory (*class in evariste.tree*), [60](#page-63-0)

### E

evariste.builder module, [43](#page-46-1) evariste.hooks module, [44](#page-47-1) evariste.plugins

module, [46](#page-49-1) evariste.plugins.action module, [49](#page-52-1) evariste.plugins.renderer module, [50](#page-53-2) evariste.plugins.renderer.html module, [53](#page-56-1) evariste.plugins.renderer.html.file from\_setupname() (*evariste.builder.Builder* module, [54](#page-57-2) evariste.plugins.renderer.html.readme from\_source (*evariste.tree.Tree attribute*), module, [54](#page-57-2) evariste.plugins.renderer.jinja2 module, [50](#page-53-2) evariste.plugins.renderer.jinja2.file full\_depends module, [51](#page-54-1) evariste.plugins.renderer.jinja2.readme module, [52](#page-55-1) evariste.plugins.vcs module, [55](#page-58-2) evariste.plugins.vcs.git module, [56](#page-59-2) evariste.plugins.vcs.none module, [55](#page-58-2) evariste.shared module, [56](#page-59-2) evariste.tree module, [57](#page-60-1) evariste.utils module, [62](#page-65-1) expand\_path() (*in module evariste.utils*), [63](#page-66-0) get\_readme() extension (*evariste.plugins.renderer.html.file.HtmlFileRenderer* (*evariste.plugins.renderer.jinja2.Jinja2Renderer attribute*), [54](#page-57-2) extension (*evariste.plugins.renderer.jinja2.file.*J&tjalFNemehderer *attribute*), [52](#page-55-1) extensions (*evariste.plugins.renderer.html.readme.HtmlReadm[eRen](#page-56-1)derer method*), 53 *attribute*), [54](#page-57-2) extensions (*evariste.plugins.renderer.jinja2.readme.Jinja2Read[meR](#page-65-1)enderer method*), 62 *attribute*), [53](#page-56-1) F File (*class in evariste.tree*), [60](#page-63-0) fill\_blanks() (*evariste.utils.DeepDict method*), [62](#page-65-1) find() (*evariste.tree.Tree method*), [58](#page-61-0) find\_plugins() (*in module evariste.plugins*), [49](#page-52-1) (*evariste.utils.DeepDict class method*), [62](#page-65-1) from\_fs (*evariste.tree.Tree attribute*), [58](#page-61-0) from\_repo() (*evariste.plugins.vcs.VCS method*), [55](#page-58-2) from\_setupdict() (*evariste.builder.Builder class method*), [43](#page-46-1) *class method*), [43](#page-46-1) [58](#page-61-0) from\_vcs() (*evariste.tree.Root class method*), [61](#page-64-0) (*evariste.plugins.action.Report property*), [50](#page-53-2) full\_depends() (*evariste.tree.Directory method*), [61](#page-64-0) full\_depends() (*evariste.tree.File method*), [60](#page-63-0) full\_depends() (*evariste.tree.Tree method*), [58](#page-61-0) G get\_plugin() (*evariste.plugins.Loader method*), [48](#page-51-0) get\_plugin\_view() (*evariste.shared.Shared method*), [56](#page-59-2) *method*), [50](#page-53-2) (*evariste.plugins.renderer.jinja2.readme.Jinja2ReadmeRenderer* get\_subkey() (*evariste.utils.DeepDict* get\_tree\_view() (*evariste.shared.Shared method*), [57](#page-60-1) Git (*class in evariste.plugins.vcs.git*), [56](#page-59-2) global\_default\_setup (*evariste.plugins.Plugin attribute*), [47](#page-50-0) global\_default\_setup (*evariste.plugins.vcs.VCS attribute*), [55](#page-58-2)

#### H

hook() (*in module evariste.hooks*), [45](#page-48-0)

format() (*evariste.tree.Tree method*), [58](#page-61-0)

from\_configparser()

HtmlFileRenderer (*class in evariste.plugins.renderer.html.file*), [54](#page-57-2) HtmlReadmeRenderer (*class in evariste.plugins.renderer.html.readme*), [54](#page-57-2) HTMLRenderer (*class in evariste.plugins.renderer.html*), [53](#page-56-1) I is\_dir() (*evariste.tree.Tree method*), [58](#page-61-0) is\_file() (*evariste.tree.Tree method*), [58](#page-61-0) is\_root() (*evariste.tree.Root static method*), [61](#page-64-0) is\_root() (*evariste.tree.Tree static method*), [59](#page-62-0) items() (*evariste.plugins.Loader method*), [48](#page-51-0) iter() (*evariste.plugins.Loader method*), [48](#page-51-0) iter\_subplugins() (*evariste.plugins.renderer.jinja2.Jinja2Renderer* [60](#page-63-0) *method*), [51](#page-54-1) iterhook() (*in module evariste.hooks*), [45](#page-48-0) J Jinja2FileRenderer (*class*) *evariste.plugins.renderer.jinja2.file*), [51](#page-54-1) Jinja2ReadmeRenderer (*class*) *evariste.plugins.renderer.jinja2.readme*), [52](#page-55-1) Jinja2Renderer (*class in evariste.plugins.renderer.jinja2*), [50](#page-53-2)

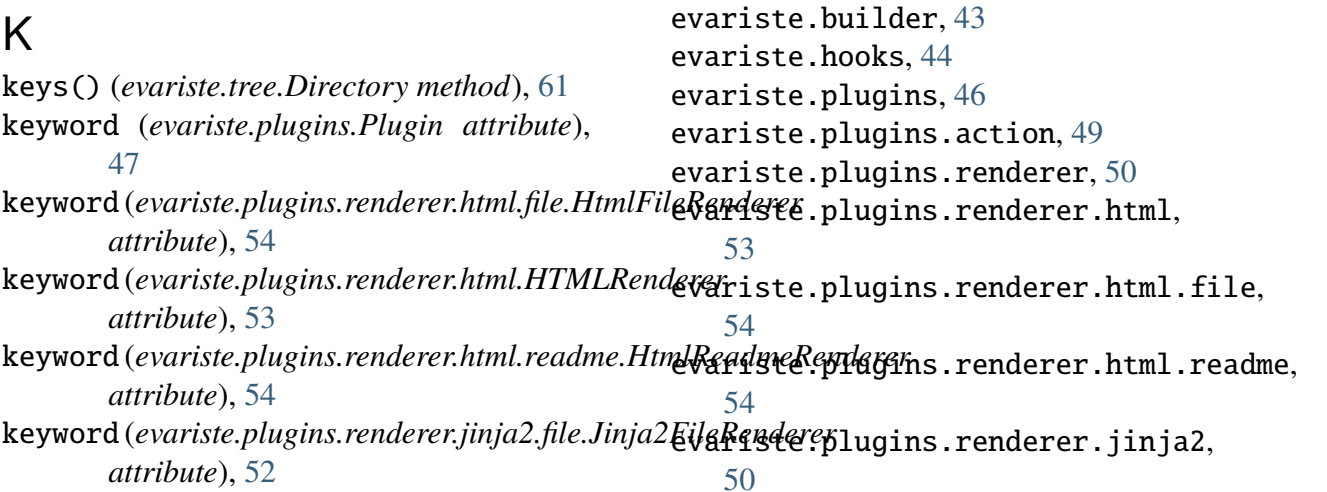

keyword (*evariste.plugins.vcs.git.Git attribute*), [56](#page-59-2) keyword (*evariste.plugins.vcs.none.NoneVCS attribute*), [55](#page-58-2) L in last\_modified() (*evariste.plugins.vcs.git.Git method*), [56](#page-59-2)

last\_modified() (*evariste.plugins.vcs.VCS method*), [55](#page-58-2) last\_modified() (*evariste.tree.File method*), [60](#page-63-0) Loader (*class in evariste.plugins*), [47](#page-50-0) local (*evariste.plugins.Plugin attribute*), [47](#page-50-0) local (*evariste.tree.Tree attribute*), [59](#page-62-0) lock (*evariste.plugins.action.Action at-*

make\_archive() (*evariste.tree.File method*),

### M

*tribute*), [49](#page-52-1)

MANDATORY\_PLUGINS (*in module evariste.plugins*), [46](#page-49-1) match() (*evariste.plugins.action.Action method*), [49](#page-52-1) match() (*evariste.plugins.Loader method*), [48](#page-51-0) match() (*evariste.plugins.Plugin method*), [47](#page-50-0) in match() (*evariste.plugins.renderer.jinja2.file.Jinja2FileRend method*), [52](#page-55-1) match() (*evariste.plugins.renderer.jinja2.readme.Jinja2Read method*), [53](#page-56-1) methodhook() (*in module evariste.hooks*), [45](#page-48-0) module

```
evariste.plugins.renderer.jinja2.friemder_tree()
        51
    evariste.plugins.renderer.jinja2.readme,
method), 51
       52
    evariste.plugins.vcs, 55
    evariste.plugins.vcs.git, 56
    evariste.plugins.vcs.none, 55
    evariste.shared, 56
    evariste.tree, 57
    evariste.utils, 62
N
NoMatch (class in evariste.plugins), 49
NoneVCS (class in evariste.plugins.vcs.none),
       55
P
parent (evariste.tree.Tree attribute), 59
Plugin (class in evariste.plugins), 46
plugin_type (evariste.plugins.action.Action
       attribute), 49
plugin_type (evariste.plugins.Plugin at-
       tribute), 47
plugin_type
       (evariste.plugins.renderer.html.file.HtmlFileRenderer
       attribute), 54
plugin_type
        (evariste.plugins.renderer.html.readme.HtmlReadmeRenderer
attribute), 53
       attribute), 54
plugin_type (evariste.plugins.vcs.VCS at-
       tribute), 55
plugins (evariste.builder.Builder attribute),
       43
priority (evariste.plugins.Plugin attribute),
       47
priority (evariste.plugins.renderer.jinja2.file.Jinja&EileRendereiste.plugins.Loader method),
       attribute), 52
prune() (evariste.tree.Tree method), 59
R
relativename (evariste.tree.Tree property),
        59
render() (evariste.plugins.renderer.jinja2.file.Jinja2FileRenderer
W
       method), 52
render() (evariste.plugins.renderer.jinja2.Jinja2Renderer
56
       method), 51
render() (evariste.plugins.renderer.jinja2.readme.Jinja2ReadmeRenderer
method), 56
       static method), 53
                                                      (evariste.plugins.renderer.jinja2.Jinja2Renderer
                                              Report (class in evariste.plugins.action), 50
                                              report (evariste.tree.Tree attribute), 59
                                              Root (class in evariste.tree), 61
                                              root (evariste.tree.Tree property), 59
                                              root_compile() (evariste.tree.Root
                                                      method), 61
                                              S
                                              set_config() (evariste.tree.Root method),
                                                      61
                                              setmethodhook() (in module
                                                      evariste.hooks), 45
                                              Shared (class in evariste.shared), 56
                                              shared (evariste.builder.Builder attribute), 43
                                              shared (evariste.plugins.Plugin attribute), 47
                                              shared (evariste.tree.Tree attribute), 59
                                              smart_open() (in module evariste.utils), 62
                                              source (evariste.plugins.vcs.VCS property),
                                                      55
                                              success (evariste.plugins.action.Report
                                                      property), 50
                                              T
                                              template (evariste.plugins.renderer.html.HTMLRenderer
                                              template (evariste.plugins.renderer.jinja2.file.Jinja2FileRen
                                                      attribute), 52
                                              template (evariste.plugins.renderer.jinja2.Jinja2Renderer
                                                      attribute), 51
                                              Tree (class in evariste.tree), 57
                                              V
                                                      48
                                              values() (evariste.tree.Directory method),
                                                      61
                                              VCS (class in evariste.plugins.vcs), 55
                                              vcs (evariste.tree.Tree attribute), 59
                                              walk() (evariste.plugins.vcs.git.Git method),
                                              walk() (evariste.plugins.vcs.none.NoneVCS
                                              walk() (evariste.plugins.vcs.VCS method), 55
```
- walk() (*evariste.tree.Directory method*), [61](#page-64-0) walk() (*evariste.tree.Tree method*), [59](#page-62-0) workdir (*evariste.plugins.vcs.git.Git property*), [56](#page-59-2) workdir (*evariste.plugins.vcs.none.NoneVCS property*), [56](#page-59-2)
- workdir (*evariste.plugins.vcs.VCS property*), [55](#page-58-2)

## Y

yesno() (*in module evariste.utils*), [62](#page-65-1)